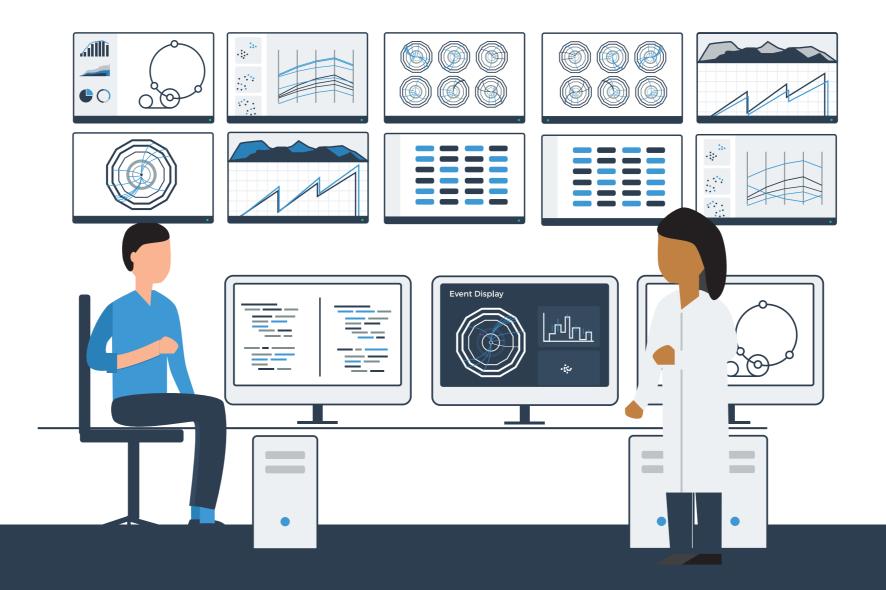

### Principles of Data Visualization I

Eamonn Maguire CERN School of Computing, Romania September 2019

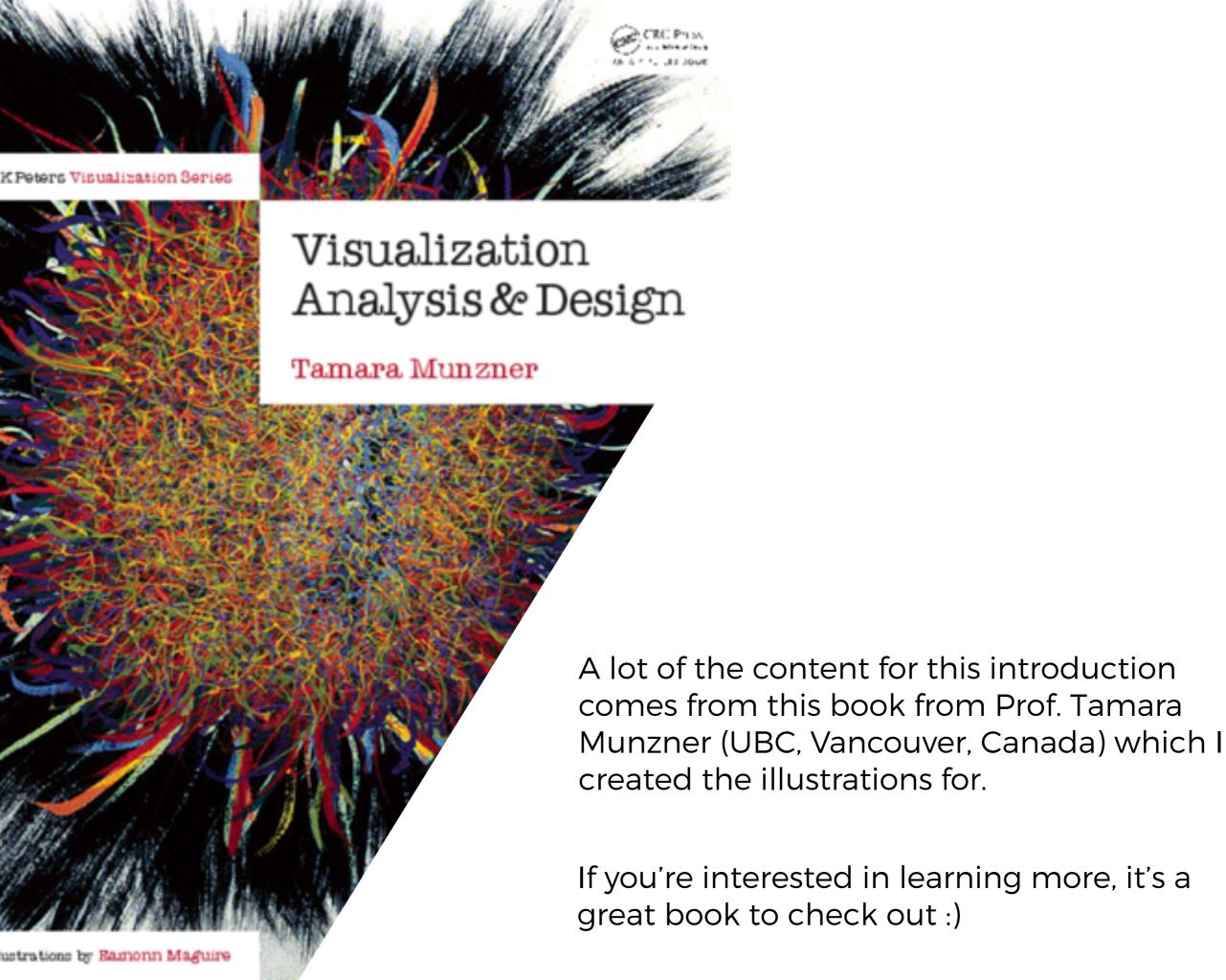

The role of visualization systems is to provide visual representations of datasets that help people carry out tasks **more effectively**.

Tamara Munzner

#### A Visualization should:

- 1. Save time
- 2. Have a **clear purpose**\*
- 3. Include only the relevant content\*
- 4. Encodes data/information appropriately

<sup>\*</sup> from Noel Illinsky, http://complexdiagrams.com/

The role of visualization systems is to provide visual representations of datasets that help people carry out tasks **more effectively**.

Visualization is suitable when there is a need to augment human capabilities rather than replace people with computational decision-making methods.

Tamara Munzner

#### A Visualization should:

- 1. Save time
- 2. Have a clear purpose\*
- 3. Include only the relevant content\*
- 4. Encodes data/information appropriately

<sup>\*</sup> from Noel Illinsky, http://complexdiagrams.com/

The role of visualization systems is to provide visual representations of datasets that help people **carry out tasks more effectively**.

External representation: replace cognition with perception

The role of visualization systems is to provide visual representations of datasets that help people **carry out tasks more effectively**.

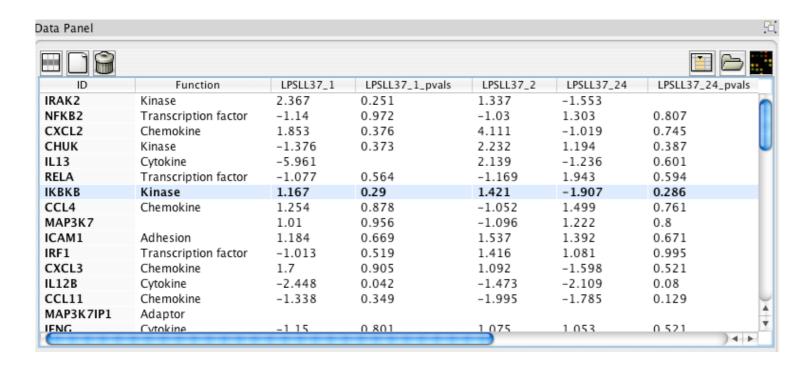

External representation: replace cognition with perception

The role of visualization systems is to provide visual representations of datasets that help people **carry out tasks more effectively**.

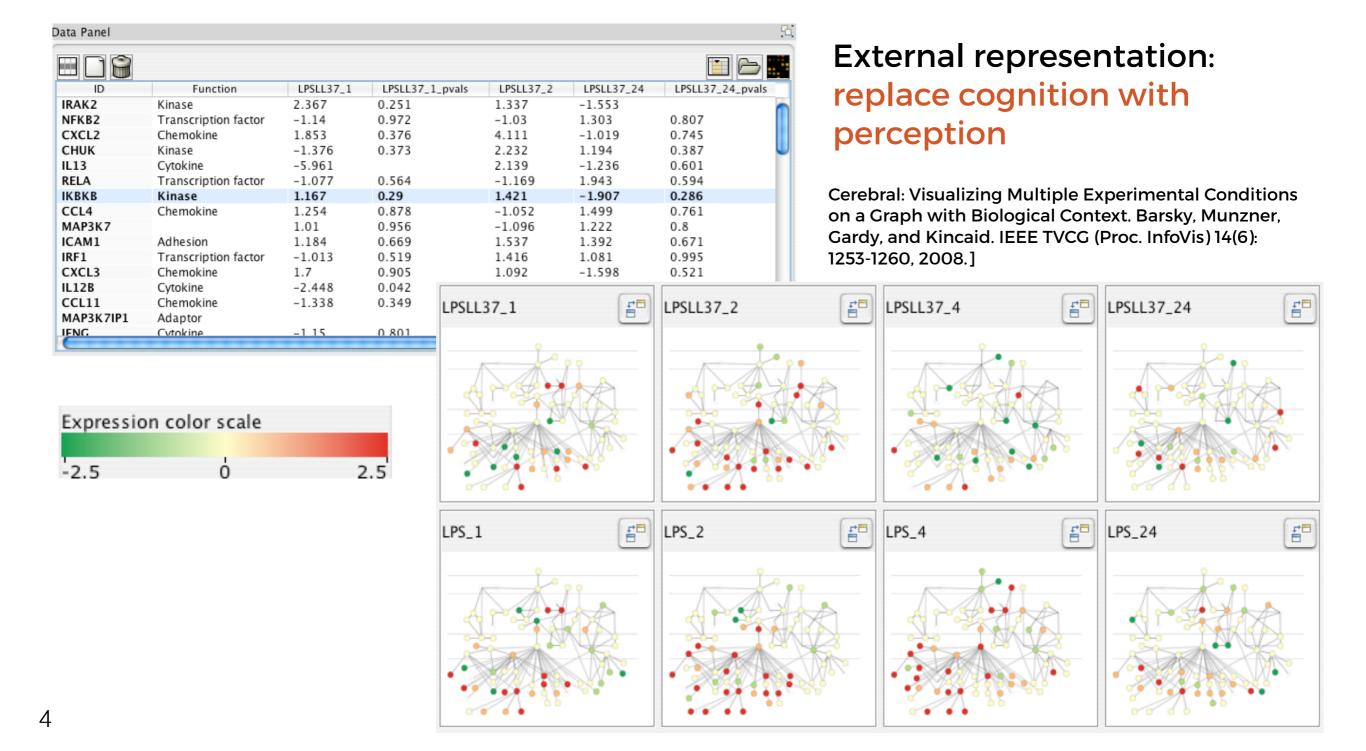

Why are we visualising it?

How can we visualise?

Major data types & classifications of them

What is the need for this visualization?

How can we visualize?

Why do the users need this, and what do they need to be able to do with it?

The components of a visualization.

Good and bad practices.

Major data types & classifications of them

Why are we visualising it?

What is the need for this visualization?

Why do the users need this, and what do they need to be able to do with it?

How can we visualise?

How can we visualize?

The components of a visualization.

Good and bad practices.

#### **DATA TYPES**

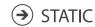

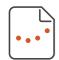

DYNAMIC

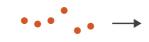

#### **DATASET TYPES**

Attributes (columns)

Cell containing value

→ Multidimensional

in cell

→ TABLES

Items

(rows)

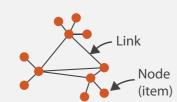

→ NETWORKS

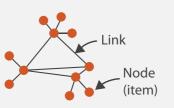

→ Trees

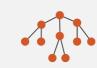

FIELDS (CONTINUOUS)

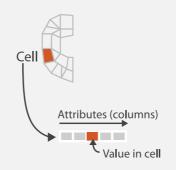

GEOMETRY (SPATIAL)

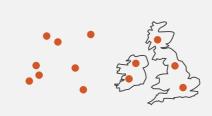

→ TEXT

- → Prose **Documents**
- → Document Collections
- → Log Files
- → Code
- → Multimedia

#### **ATTRIBUTE TYPES**

Table

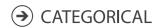

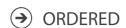

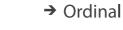

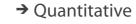

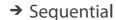

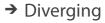

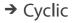

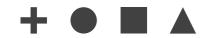

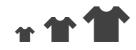

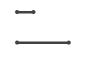

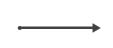

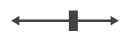

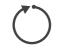

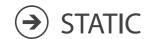

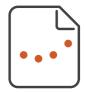

For static data, we have fixed scales.

We know our data range, therefore scales will not change.

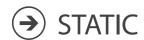

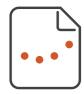

For static data, we have fixed scales.

We know our data range, therefore scales will not change.

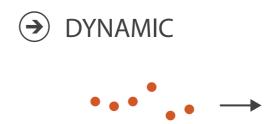

For dynamic data, the observed min and max values can change, therefore scales will change.

This can have big consequences for the readability of our visualization.

Major data types & classifications of them

Why are we visualising it?

What is the need for this visualization?

Why do the users need this, and what do they need to be able to do with it?

How can we visualise?

How can we visualize?

The components of a visualization.

Good and bad practices.

The role of visualisation systems is to provide visual representations of datasets that help people carry out tasks more effectively.

#### Anscombe's Quartet: Raw Data

|             |      | 1     | 2    | 2    | 3    | 3     |      | 4     |
|-------------|------|-------|------|------|------|-------|------|-------|
|             | Х    | Υ     | Χ    | Υ    | Χ    | Υ     | Х    | Υ     |
|             | 10.0 | 8.04  | 10.0 | 9.14 | 10.0 | 7.46  | 8.0  | 6.58  |
|             | 8.0  | 6.95  | 8.0  | 8.14 | 8.0  | 6.77  | 8.0  | 5.76  |
|             | 13.0 | 7.58  | 13.0 | 8.74 | 13.0 | 12.74 | 8.0  | 7.71  |
|             | 9.0  | 8.81  | 9.0  | 8.77 | 9.0  | 7.11  | 8.0  | 8.84  |
|             | 11.0 | 8.33  | 11.0 | 9.26 | 11.0 | 7.81  | 8.0  | 8.47  |
|             | 14.0 | 9.96  | 14.0 | 8.10 | 14.0 | 8.84  | 8.0  | 7.04  |
|             | 6.0  | 7.24  | 6.0  | 6.13 | 6.0  | 6.08  | 8.0  | 5.25  |
|             | 4.0  | 4.26  | 4.0  | 3.10 | 4.0  | 5.39  | 19.0 | 12.50 |
|             | 12.0 | 10.84 | 12.0 | 9.13 | 12.0 | 8.15  | 8.0  | 5.56  |
|             | 7.0  | 4.82  | 7.0  | 7.26 | 7.0  | 6.42  | 8.0  | 7.91  |
|             | 5.0  | 5.68  | 5.0  | 4.74 | 5.0  | 5.73  | 8.0  | 6.89  |
| Mean        | 9.0  | 7.5   | 9.0  | 7.5  | 9.0  | 7.5   | 9.0  | 7.5   |
| Variance    | 10.0 | 3.75  | 10.0 | 3.75 | 10.0 | 3.75  | 10.0 | 3.75  |
| Correlation | 0.8  | 16    | 0.8  | 16   | 9.0  | 316   | 0.8  | 316   |

The statistics would lead us to believing that everything is the same

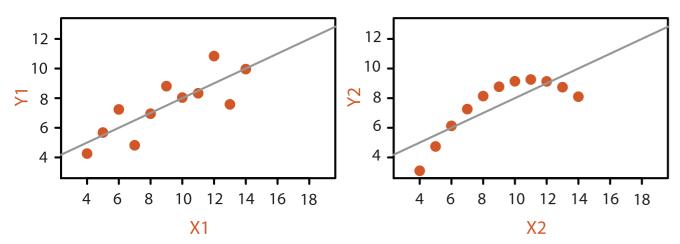

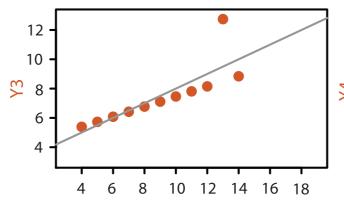

X3

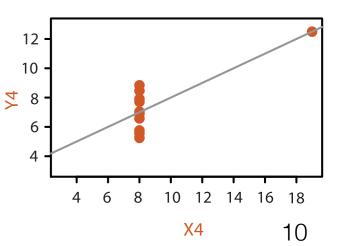

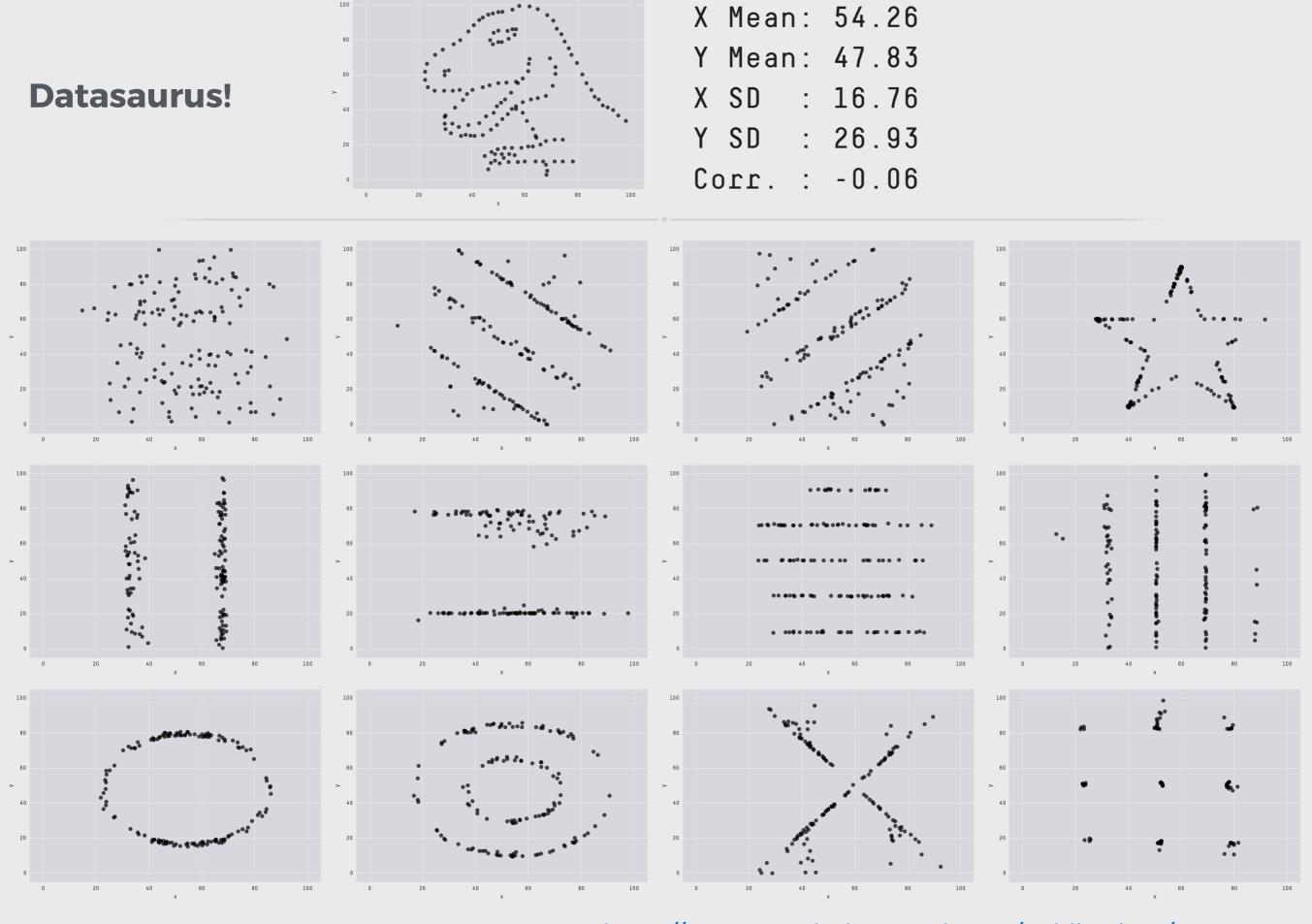

From https://www.autodeskresearch.com/publications/samestats

Every visualisation should be thought of as a product of what actions the user needs to take to get to their objective (target)

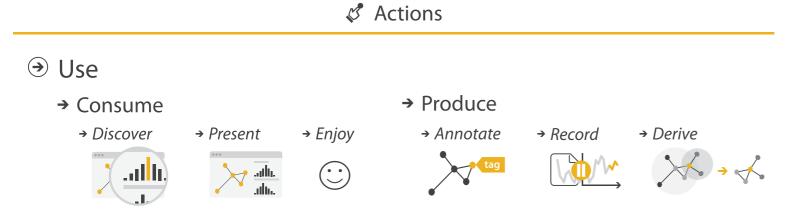

Search

|                  | Target known             | Target unknown |
|------------------|--------------------------|----------------|
| Location known   | ·.••• Lookup             | *. Browse      |
| Location unknown | <b>⟨ஂੑ⊙ੑ∙&gt;</b> Locate | <: O: Explore  |

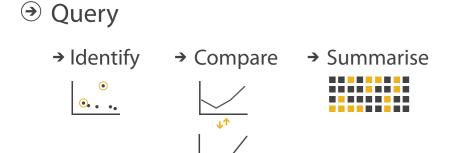

Every visualisation should be thought of as a product of what actions the user needs to take to get to their objective (target)

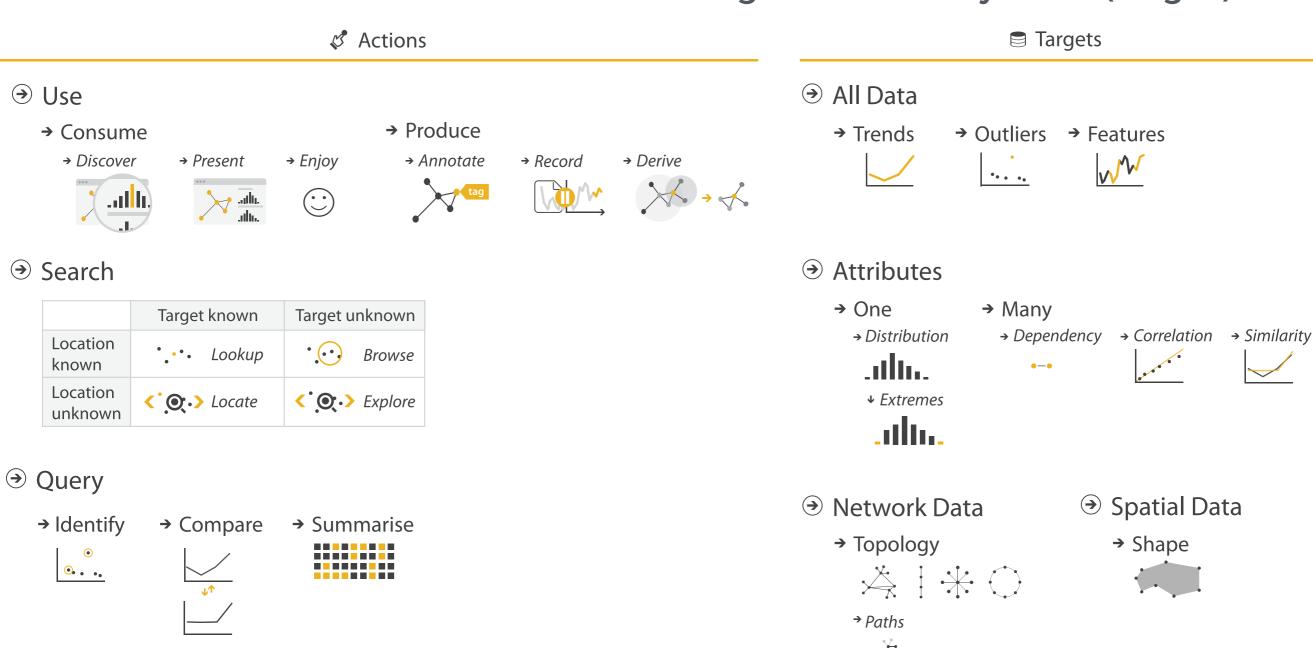

Every visualisation should be thought of as a product of what actions the user needs to take to get to their objective (target)

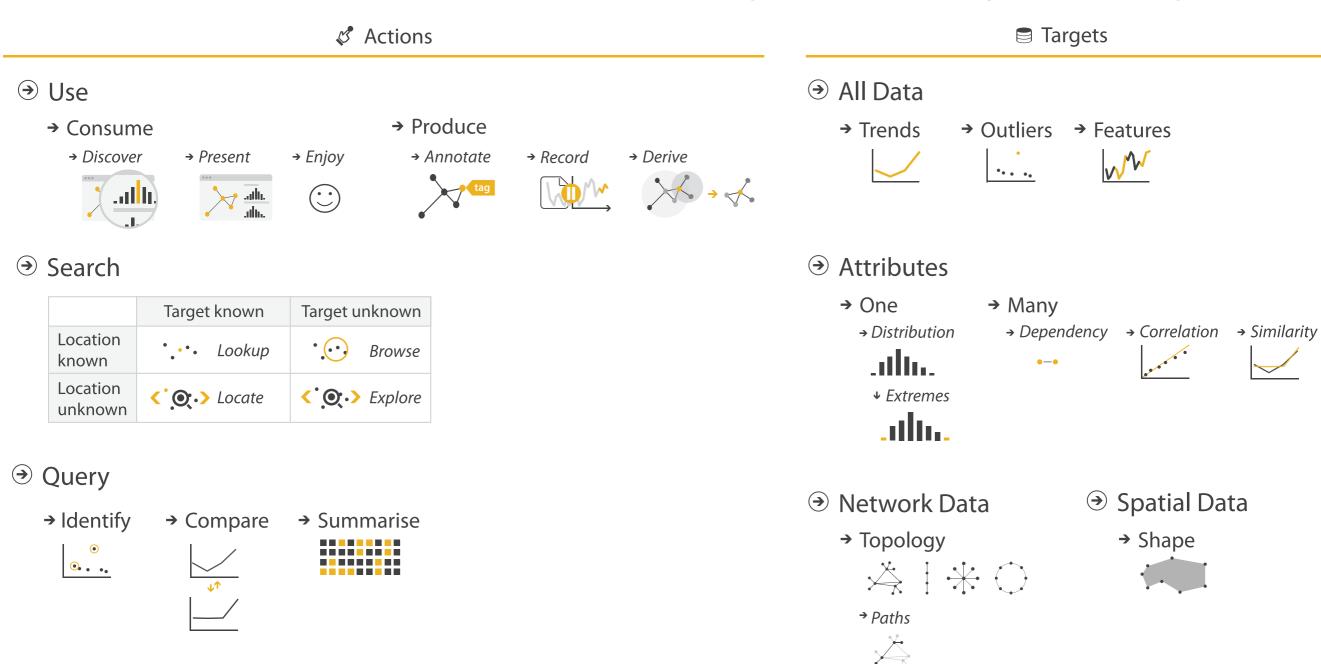

Always keep in mind why you're doing something. If what you create does not show what you intended, confuses, or misleads, it's time to rethink:)

Given a large matrix, or even a large series of numbers, it's difficult for humans to 'see' patterns in the data.

With a visualisation we want to transition a cognitively demanding task to a perceptual (less demanding) one.

Even in this simple example, it is cognitively demanding to read off all the information.

| Category   | Sub-Category         | Consumer   | Corporate  | Home<br>Office | Small<br>Business |
|------------|----------------------|------------|------------|----------------|-------------------|
| Furniture  | Bookcases            | -45.93     | -9,300.00  | -16,000.00     | -7,600.00         |
|            | Chairs & Chairmats   | 42,900.00  | 41,300.10  | 41,000.00      | 25,600.00         |
|            | Office Furnishings   | 12,000.00  | 27,300.10  | 42,000.00      | 18,600.00         |
|            | Tables               | -12,300.00 | -35,400.10 | -43,000.00     | -8,000.00         |
| Technology | Computer Peripherals | 14,100.56  | 45,300.00  | 17,000.00      | 17,300.00         |
|            | Copiers & Fax        | 41,300.00  | -28,600.10 | 29,000.00      | 68,100.00         |
|            | Office Machines      | 51,400.00  | 180,300.10 | 39,000.00      | 36,500.00         |
|            | Comms (Telephones)   | 49,700.00  | 120,400.10 | 86,000.00      | -59,800.00        |

What is the goal of this representation?

We can improve by using 'pop-out' to bring attention to negative values.

| Category   | Sub-Category         | Consumer   | Corporate  | Home<br>Office | Small<br>Business |
|------------|----------------------|------------|------------|----------------|-------------------|
| Furniture  | Bookcases            | -45.93     | -9,300.00  | -16,000.00     | -7,600.00         |
|            | Chairs & Chairmats   | 42,900.00  | 41,300.10  | 41,000.00      | 25,600.00         |
|            | Office Furnishings   | 12,000.00  | 27,300.10  | 42,000.00      | 18,600.00         |
|            | Tables               | -12,300.00 | -35,400.10 | -43,000.00     | -8,000.00         |
| Technology | Computer Peripherals | 14,100.56  | 45,300.00  | 17,000.00      | 17,300.00         |
|            | Copiers & Fax        | 41,300.00  | 28,600.10  | 29,000.00      | 68,100.00         |
|            | Office Machines      | 51,400.00  | 180,300.10 | 39,000.00      | 36,500.00         |
|            | Comms (Telephones)   | 49,700.00  | 120,400.10 | 86,000.00      | -59,800.00        |

Or, adding some additional indicators can provide an idea of intensity.

| Category   | Sub-Category         | Consumer   | Corporate                 | Home<br>Office | Small<br>Business |
|------------|----------------------|------------|---------------------------|----------------|-------------------|
| Furniture  | Bookcases            | -45.93     | -9,300.00                 | -16,000.00     | -7,600.0C         |
|            | Chairs & Chairmats   | 42,900.00  | 41,300.10                 | 41,000.00      | 25,600.00         |
|            | Office Furnishings   | 12,000.00  | 27,300.10                 | 42,000.00      | 18,600.00         |
|            | Tables               | -12,300.00 | -35,4 <mark>0</mark> 0.10 | -43,000.00     | -8,000.00         |
| Technology | Computer Peripherals | 14,100.56  | 45,300.00                 | 17,000.00      | 17,300.00         |
|            | Copiers & Fax        | 41,300.00  | 28,600.10                 | 29,000.00      | 68,100.00         |
|            | Office Machines      | 51,400.00  | 180,300.10                | 39,000.00      | 36,500.00         |
|            | Comms (Telephones)   | 49,700.00  | 120,400.10                | 86,000.00      | -59,800.00        |

Or, adding some additional indicators can provide an idea of intensity.

| Category   | Sub-Category         | Consumer   | Corporate               | Home<br>Office | Small<br>Business |
|------------|----------------------|------------|-------------------------|----------------|-------------------|
| Furniture  | Bookcases            | -45.93     | -9,300.0 <mark>0</mark> | -16,000.00     | -7,600.0C         |
|            | Chairs & Chairmats   | 42,900.00  | 41,300.10               | 41,000.00      | 25,600.00         |
|            | Office Furnishings   | 12,000.00  | 27,300.10               | 42,000.00      | 18,600.00         |
|            | Tables               | -12,300.00 | -35,400.10              | -43,000.00     | -8,000.00         |
| Technology | Computer Peripherals | 14,100.56  | 45,300.00               | 17,000.00      | 17,300.00         |
|            | Copiers & Fax        | 41,300.00  | 28,600.10               | 29,000.00      | 68,100.00         |
|            | Office Machines      | 51,400.00  | 180,300.10              | 39,000.00      | 36,500.00         |
|            | Comms (Telephones)   | 49,700.00  | 120,400.10              | 86,000.00      | -59,800.00        |

How we present information depends on why we are presenting it...

# Sometimes it is to communicate information

We can use visualisation to better communicate concepts that aren't easily explained using text alone.

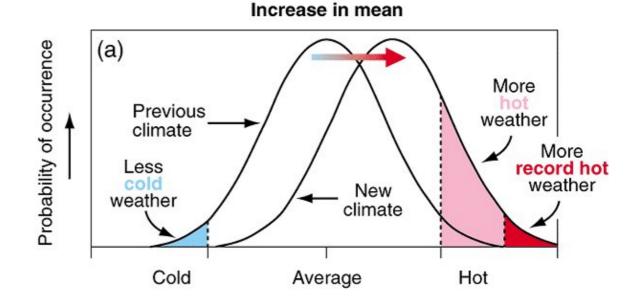

#### Increase in variance

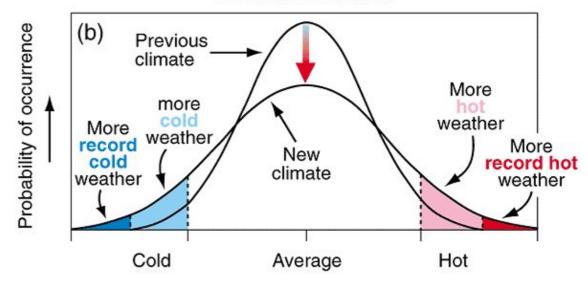

#### Increase in mean and variance

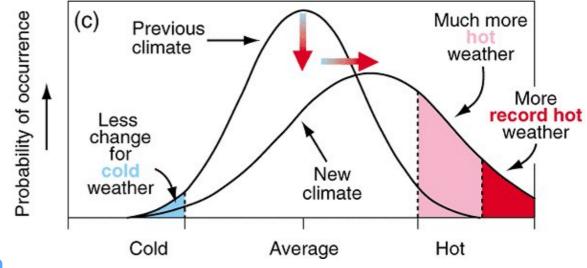

Sometimes visualization is needed to figure out what the best way to represent a data set can be...combining analytics, visualization, and human reasoning.

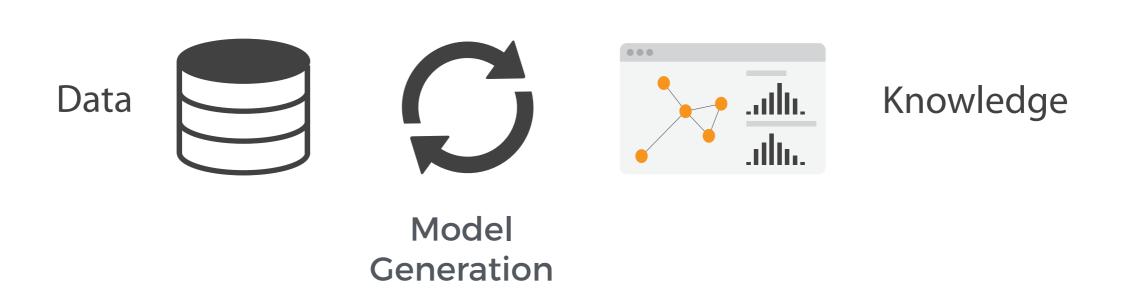

This is **visual analytics**.

#### **Discovery and Exploration**

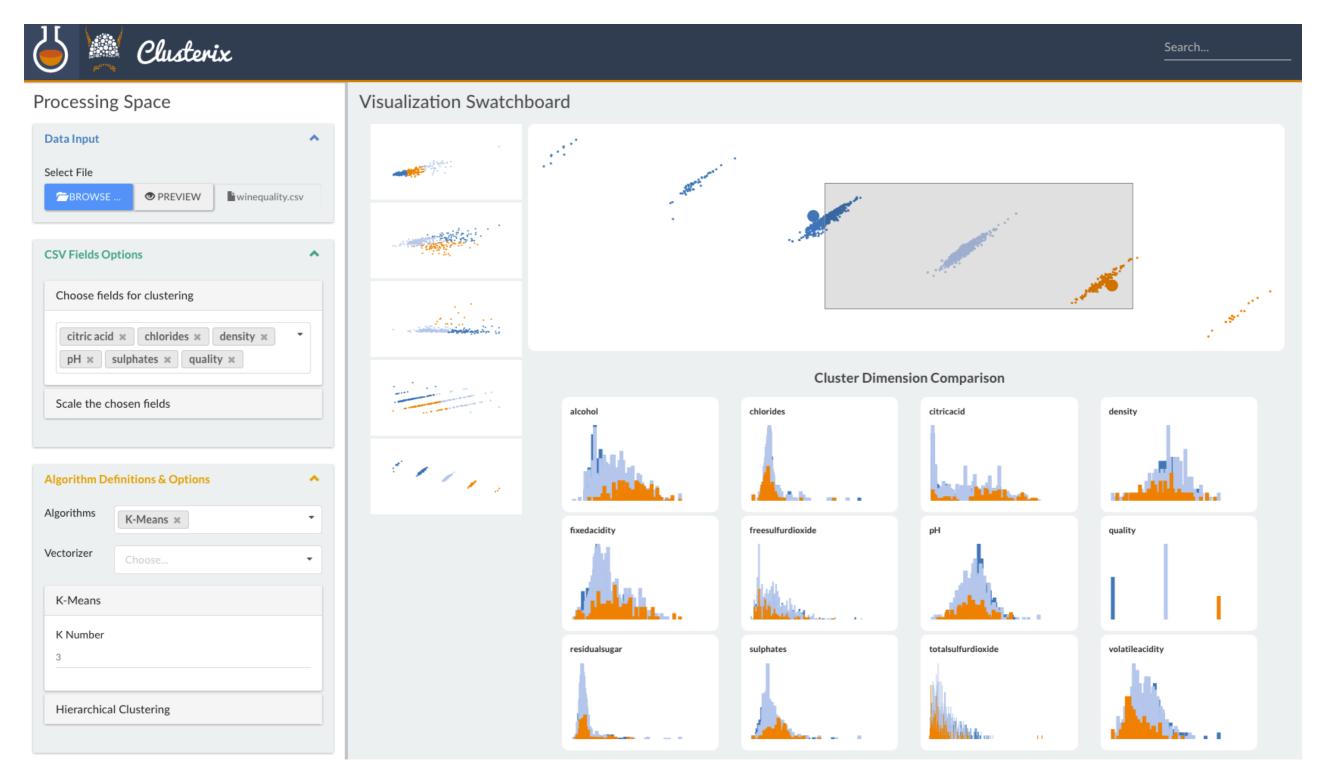

Joint Work with Ilias Koutsakis and Gilles Louppe @ CERN

Major data types & classifications of them

Why are we visualising it?

What is the need for this visualization?

Why do the users need this, and what do they need to be able to do with it?

How can we visualise?

How can we visualize?

The components of a visualization.

Good and bad practices.

# How can you encode information optimally?

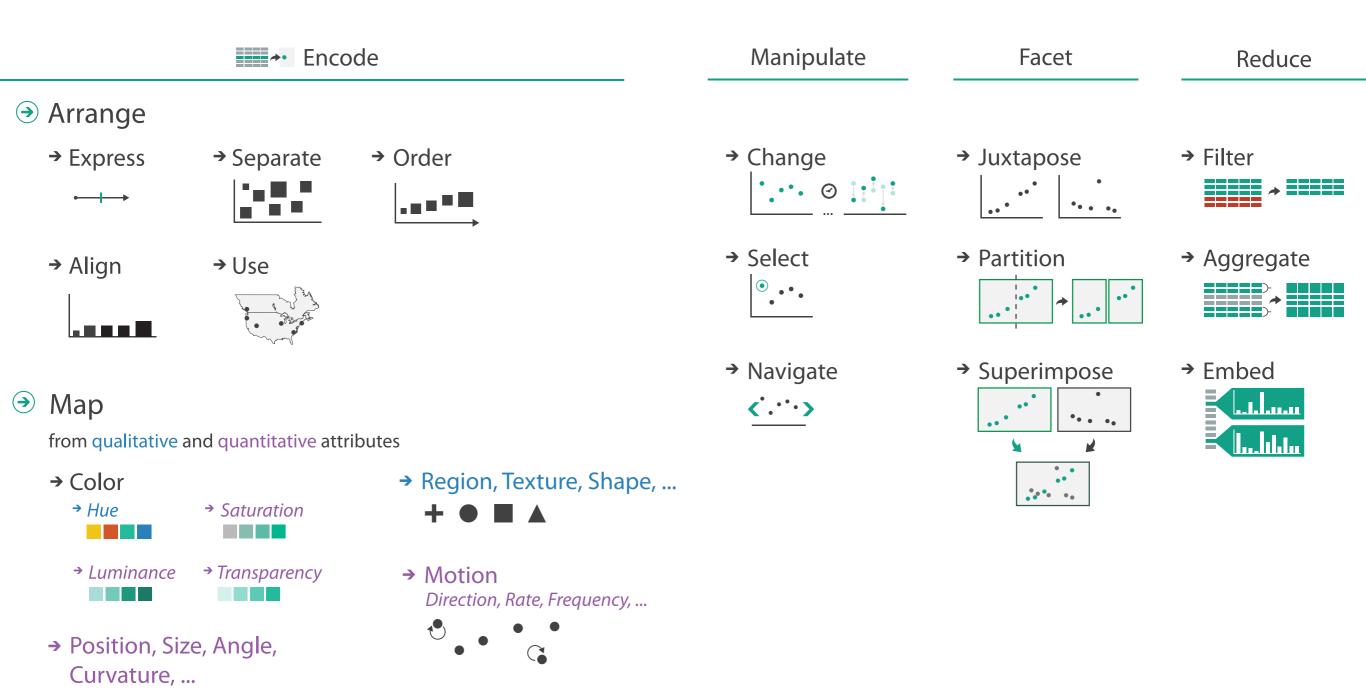

1//\_ | ) ) )

# How can you encode information optimally?

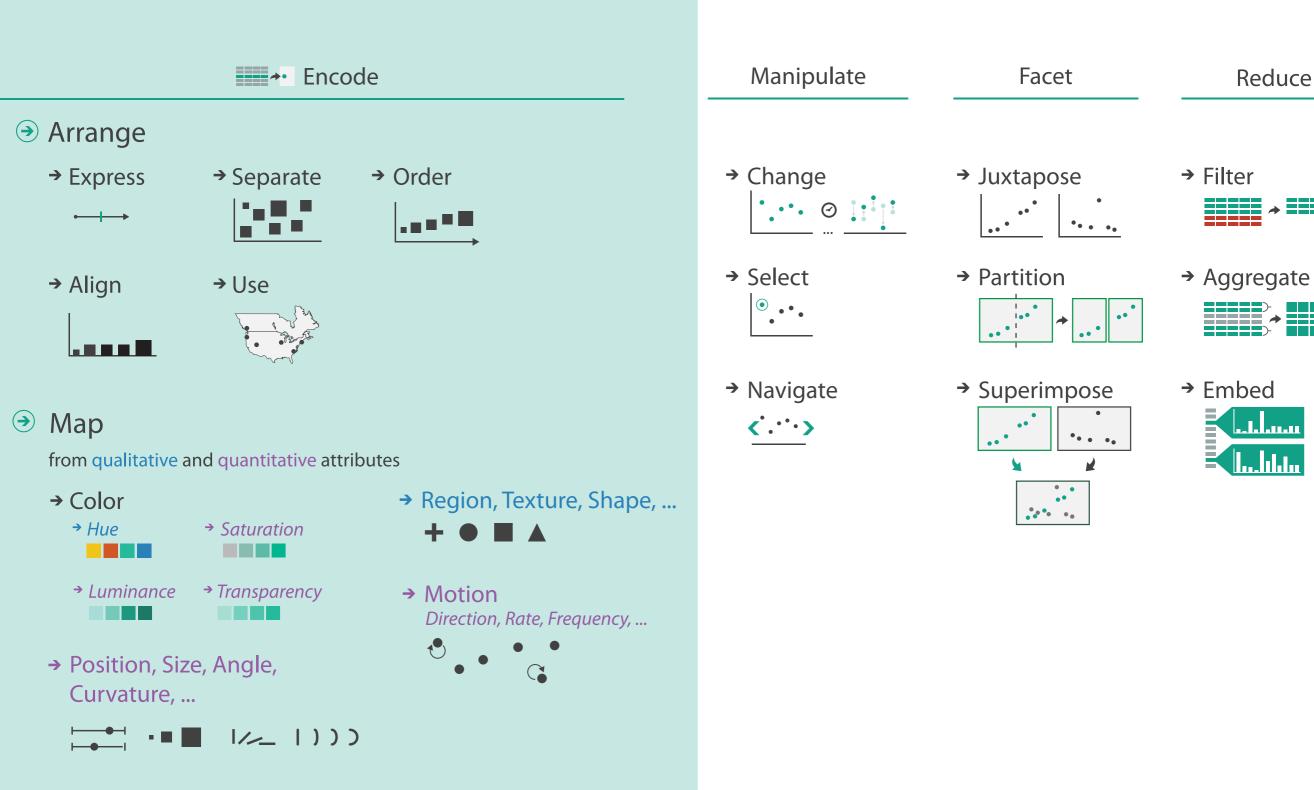

If we don't follow grammatical rules or spell correctly, the meaning of text can be lost.

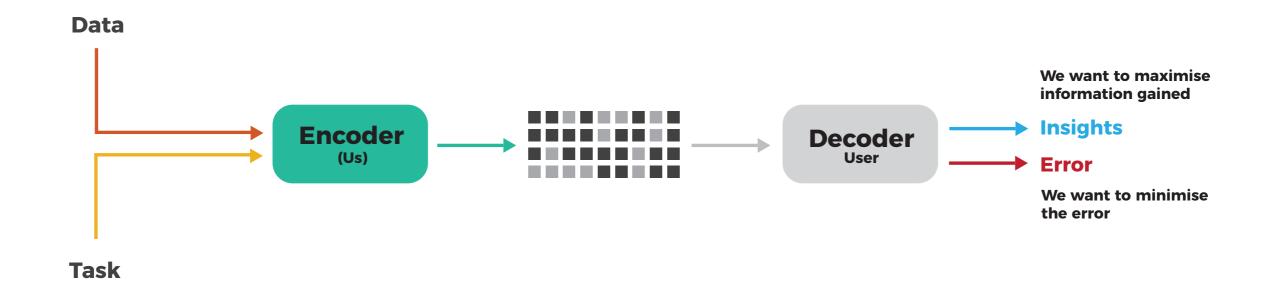

The same applies for visualisations. We can compose visualisations using a vocabulary (shapes, colour, texture,...), and a grammar. If we learn these, we can do better when it comes to communicating visually.

Graphs are like jokes.

If you have to explain them, they didn't work.

Anon.

| JAN | FEB | MAR | APR | MAY | JUN | JUL | AUG | SEP | OCT | NOV | DEC |
|-----|-----|-----|-----|-----|-----|-----|-----|-----|-----|-----|-----|
| 2   | 10  | 4   | 5   | 6   | 9   | 1   | 3   | 5   | 3   | 4   | 7   |

| JAN | FEB | MAR | APR | MAY | JUN | JUL | AUG | SEP | OCT | NOV | DEC |
|-----|-----|-----|-----|-----|-----|-----|-----|-----|-----|-----|-----|
| 2   | 10  | 4   | 5   | 6   | 9   | 1   | 3   | 5   | 3   | 4   | 7   |

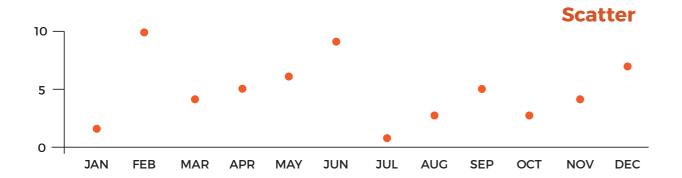

| JAN | FEB | MAR | APR | MAY | JUN | JUL | AUG | SEP | OCT | NOV | DEC |
|-----|-----|-----|-----|-----|-----|-----|-----|-----|-----|-----|-----|
| 2   | 10  | 4   | 5   | 6   | 9   | 1   | 3   | 5   | 3   | 4   | 7   |

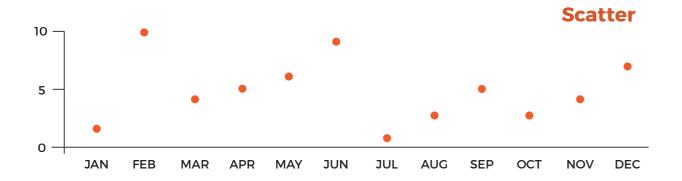

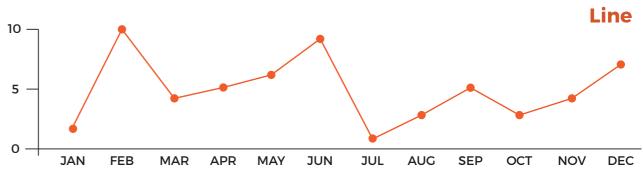

| JAN | FEB | MAR | APR | MAY | JUN | JUL | AUG | SEP | OCT | NOV | DEC |
|-----|-----|-----|-----|-----|-----|-----|-----|-----|-----|-----|-----|
| 2   | 10  | 4   | 5   | 6   | 9   | 1   | 3   | 5   | 3   | 4   | 7   |

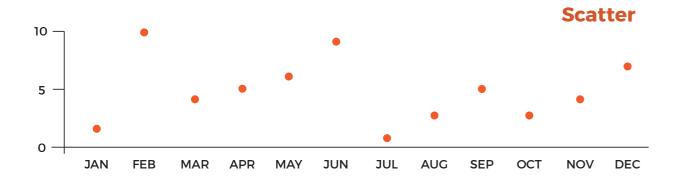

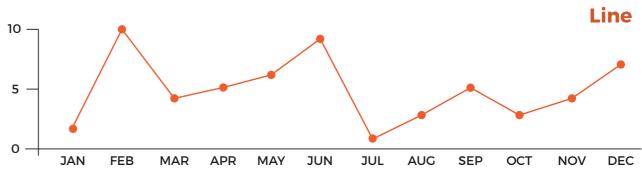

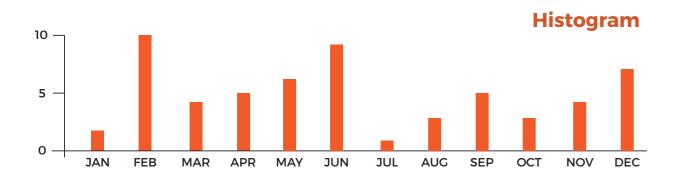

| JAN | FEB | MAR | APR | MAY | JUN | JUL | AUG | SEP | OCT | NOV | DEC |
|-----|-----|-----|-----|-----|-----|-----|-----|-----|-----|-----|-----|
| 2   | 10  | 4   | 5   | 6   | 9   | 1   | 3   | 5   | 3   | 4   | 7   |

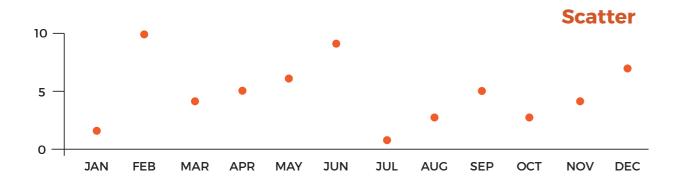

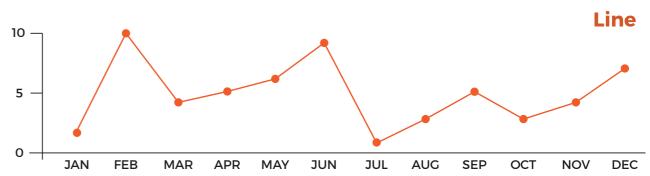

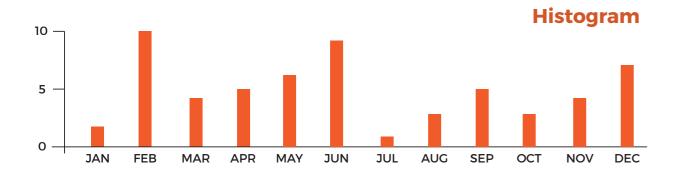

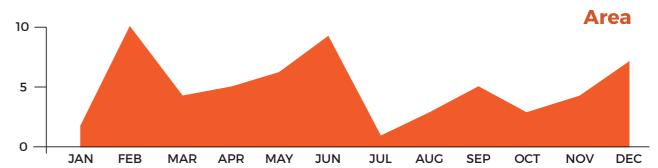

| JAN | FEB | MAR | APR | MAY | JUN | JUL | AUG | SEP | OCT | NOV | DEC |
|-----|-----|-----|-----|-----|-----|-----|-----|-----|-----|-----|-----|
| 2   | 10  | 4   | 5   | 6   | 9   | 1   | 3   | 5   | 3   | 4   | 7   |

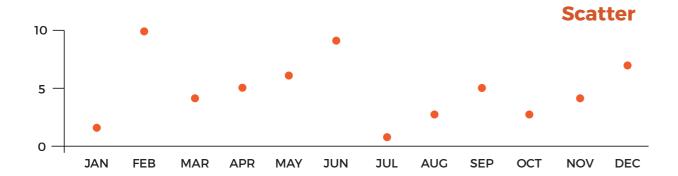

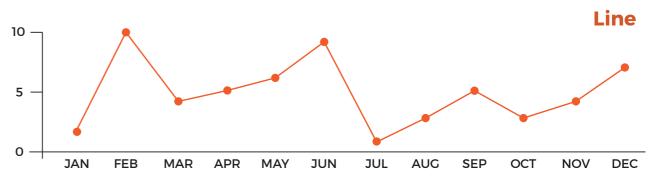

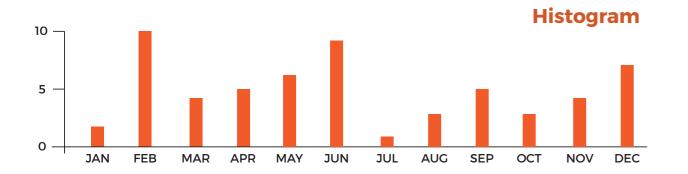

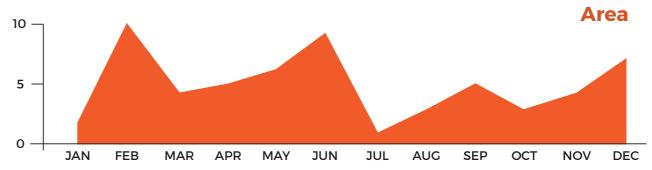

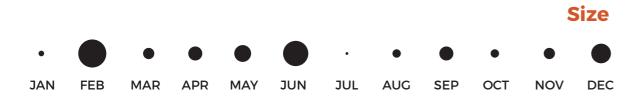

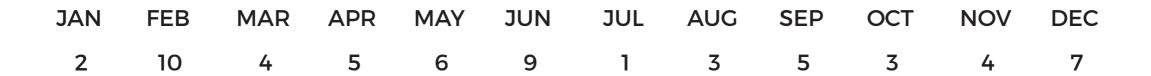

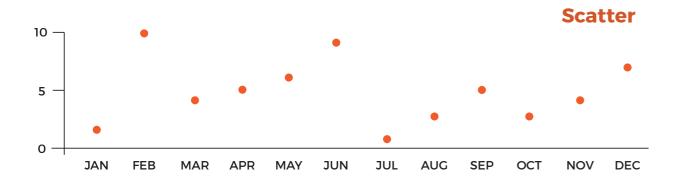

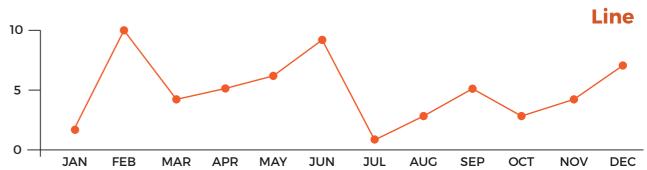

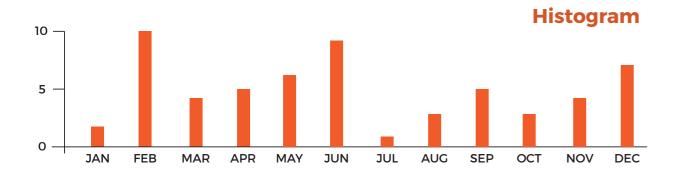

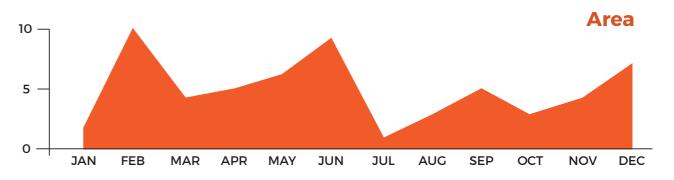

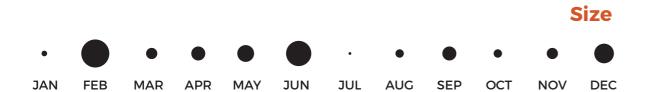

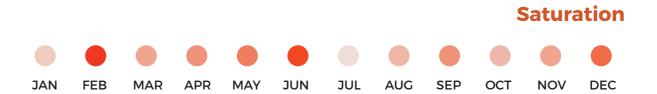

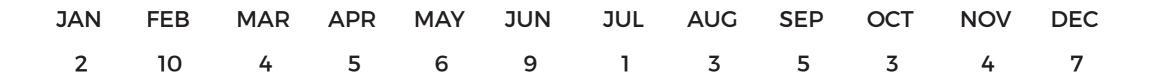

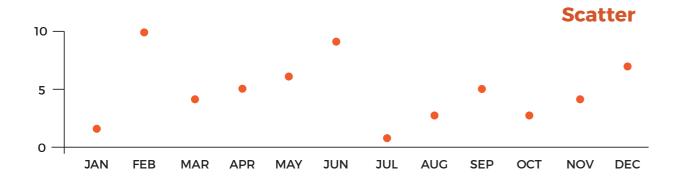

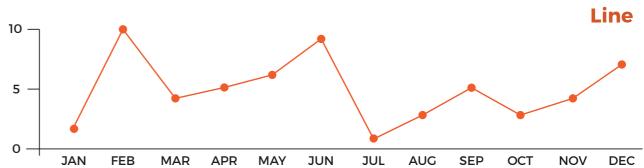

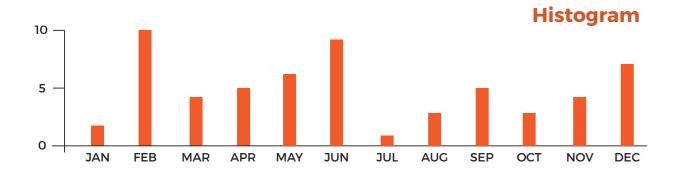

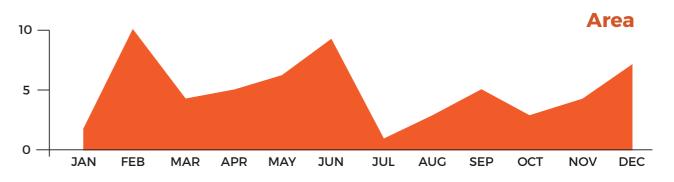

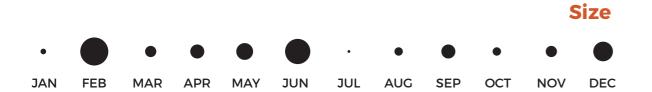

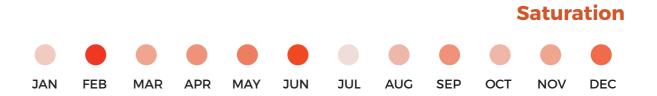

#### **Size & Saturation**

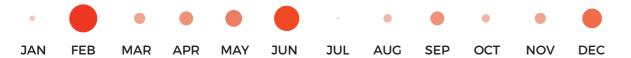

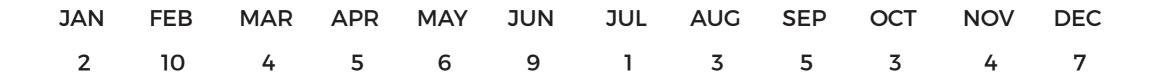

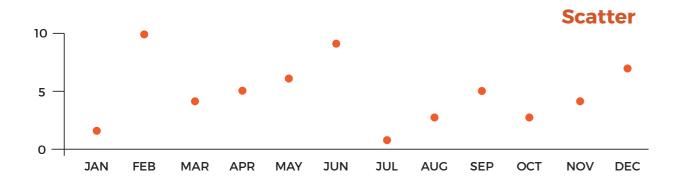

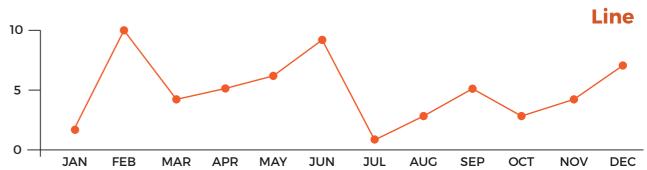

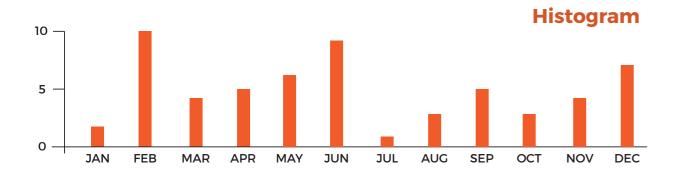

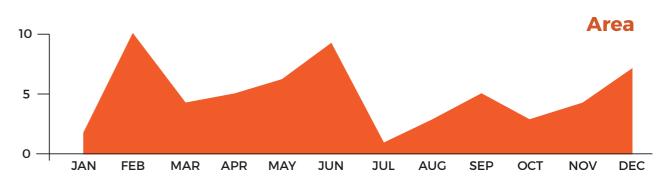

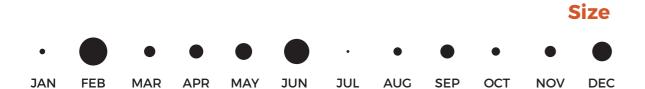

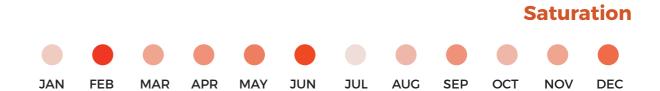

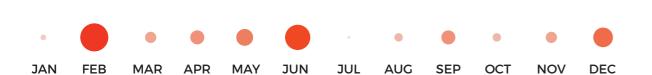

**Size & Saturation** 

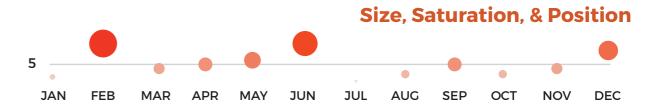

### And that's just a really simple low dimensional example

Moreover, all of these visualizations encode the information, but the decode error (interpreting, comparing, ...) for each graph is different

But, why?

### Our perception system does not behave linearly.

Some stimuli are perceived less or more than intended.

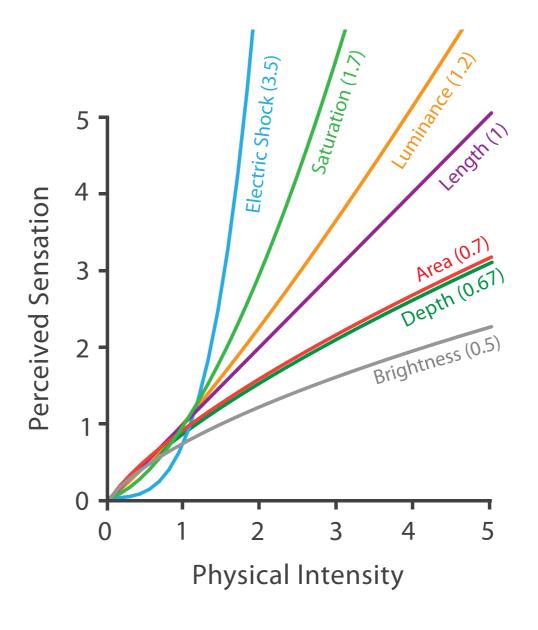

Steven's Psychophysical Power Law: S= I<sup>N</sup> Stevens, 1975

# We have to be careful when mapping data to the visual world

Some visual channels are more effective for some data types over others.

Suitability of Channel

#### Cleveland & McGill's Results 1984

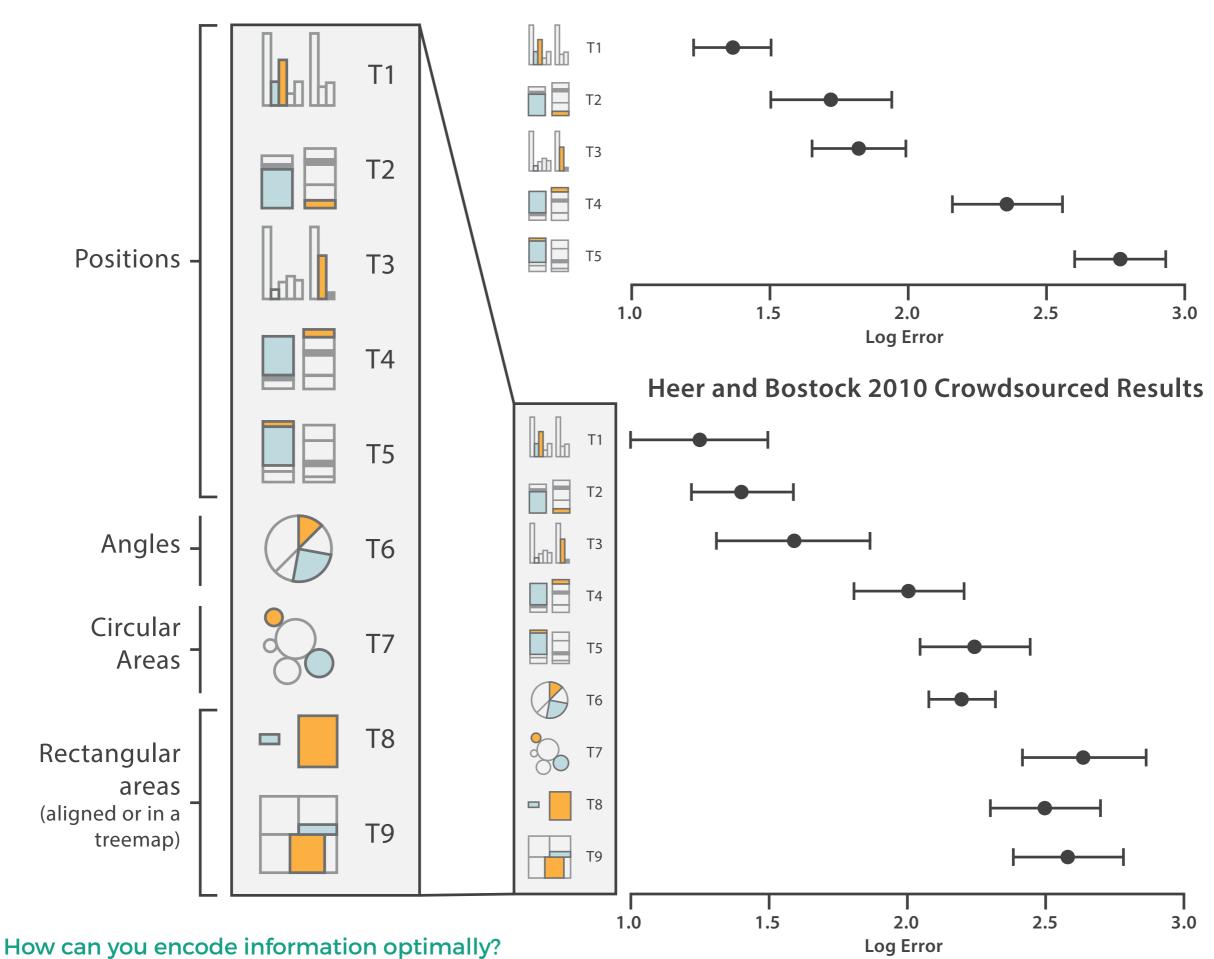

#### T6: Pie charts have also been studied in more detail recently

It's quite clear that bar charts are a more effective visual encoding here than pie charts... our visual system is very good at judging lengths, but not so much at judging angles and areas.

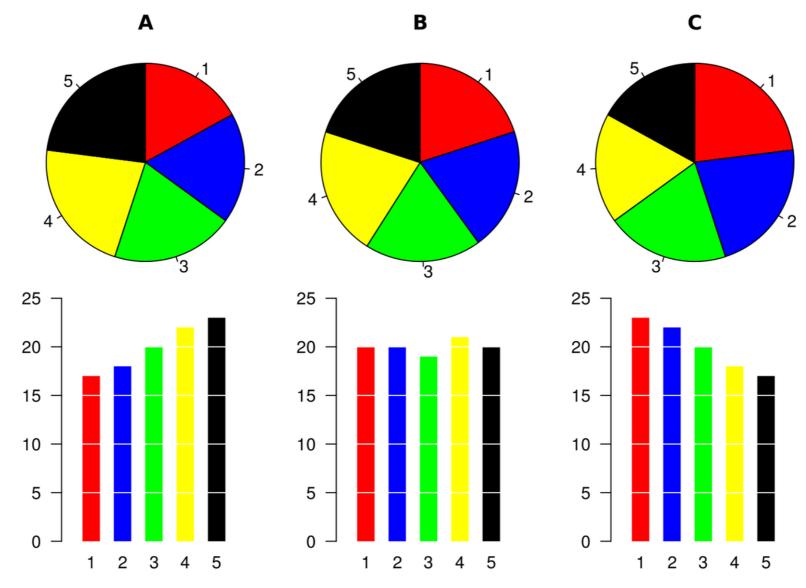

https://commons.wikimedia.org/wiki/File:Piecharts.svg

#### T6: Pie charts have also been studied in more detail recently

When someone reads or compares values in a pie chart, what are they doing? Comparing angles, areas, length of arc?

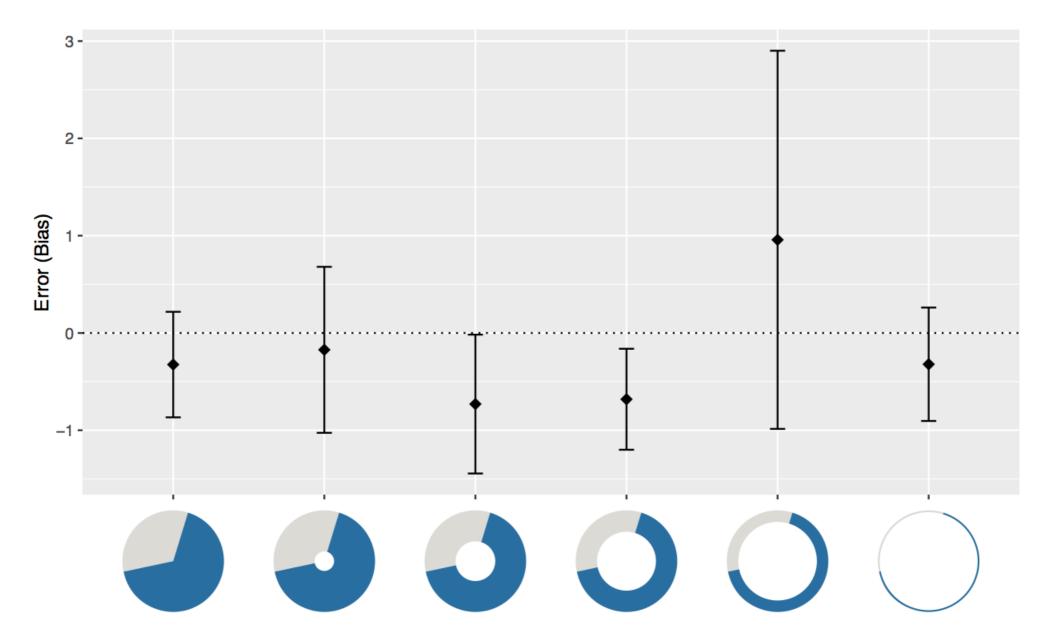

Robert Kosara and Drew Skau. 2016. **Judgment error in pie chart variations**. In Proceedings of the Eurographics: Short Papers (EuroVis '16). Eurographics Association, Goslar Germany, 91-95. DOI: https://doi.org/10.2312/eurovisshort.20161167

Drew Skau and Robert Kosara. 2016. **Arcs, Angles, or Areas: Individual Data Encodings in Pie and Donut Charts**. Comput. Graph. Forum 35, 3 (June 2016), 121-130. DOI: https://doi.org/10.1111/cgf.12888

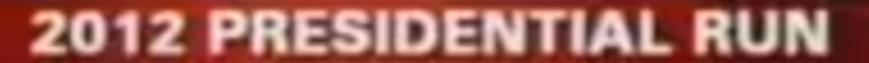

**GOP CANDIDATES** 

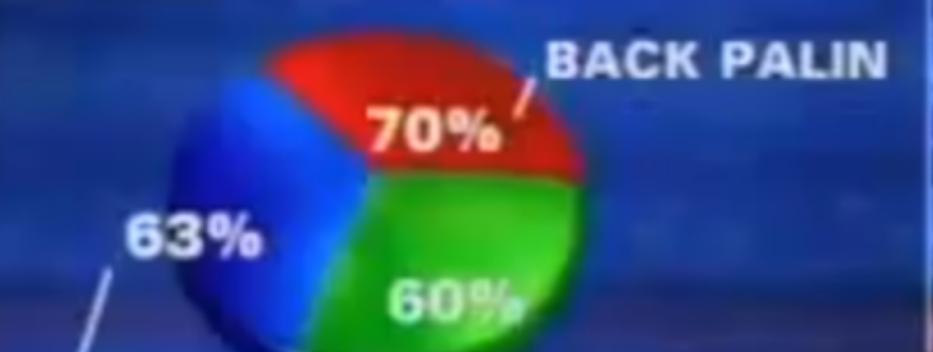

**BACK HUCKABEE** 

**BACK ROMNEY** 

FOX

SOURCE:OPINIONS

DYNAMIC

#### T1/T7: Bar charts are better than areas...

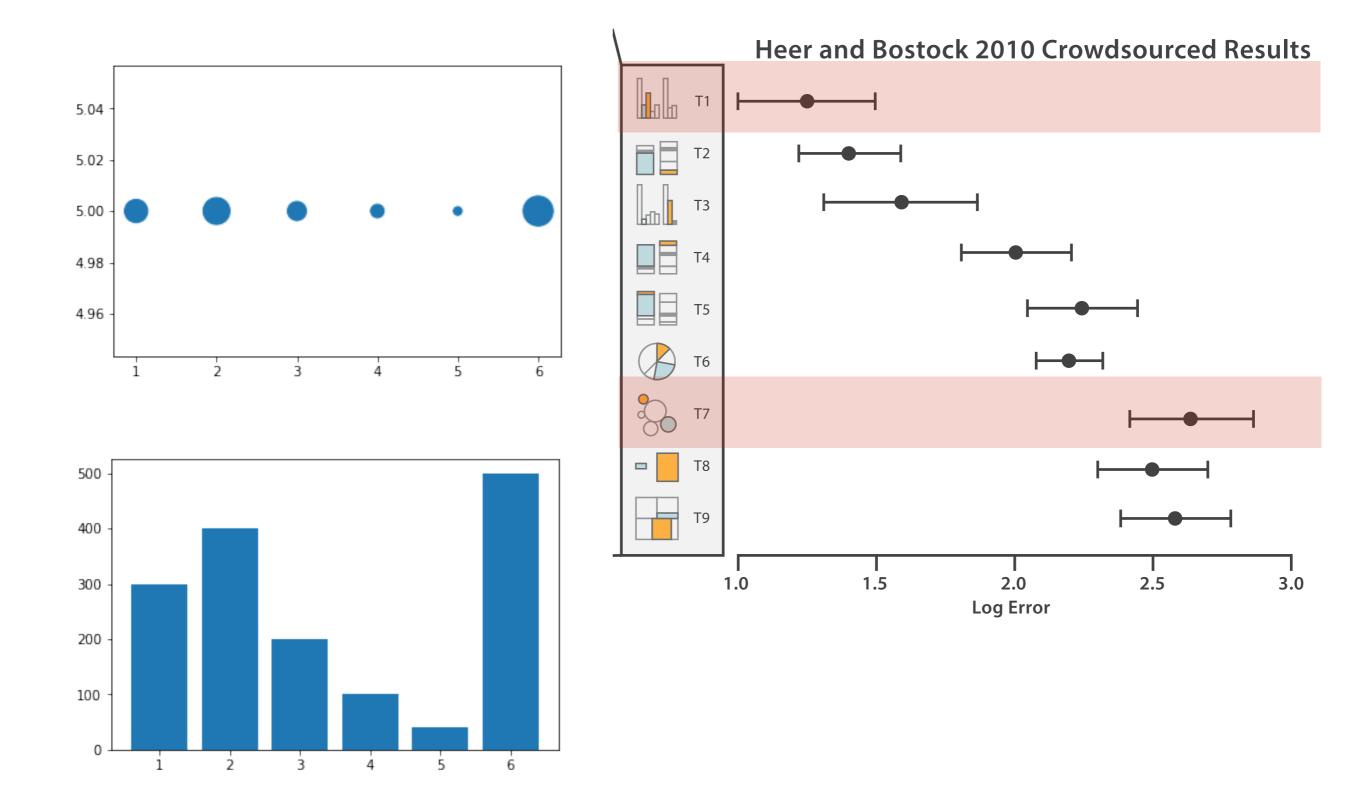

#### T1/T7: Bar charts are better than areas...

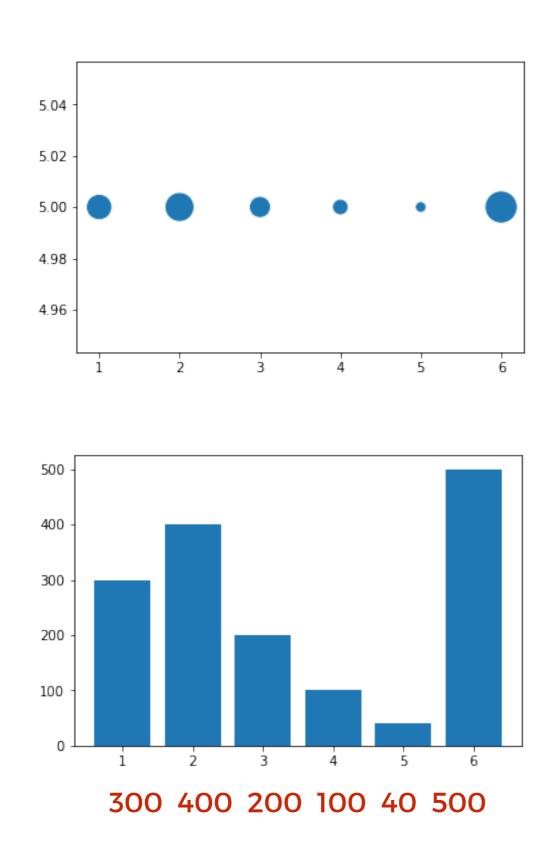

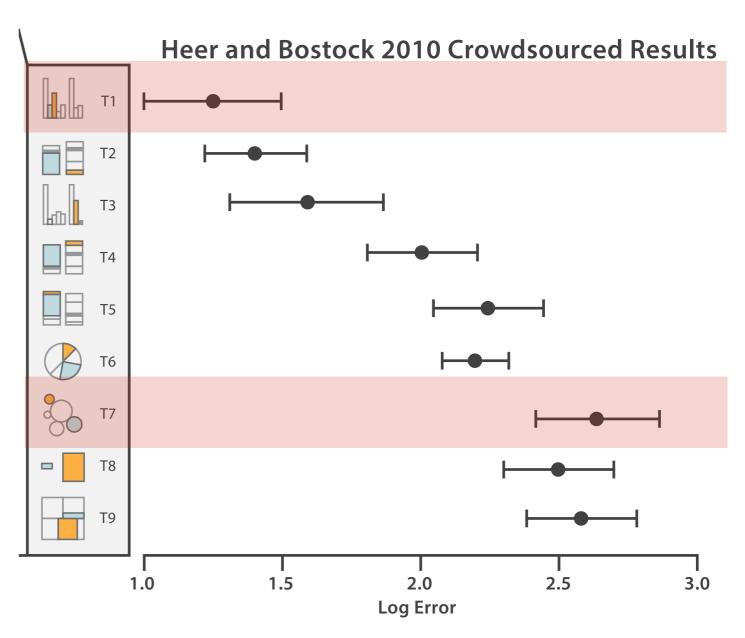

This is exactly the same data, at the right scaling.

## T8/T9: Different aspect ratios for rectangles also result in greater or fewer errors in estimating

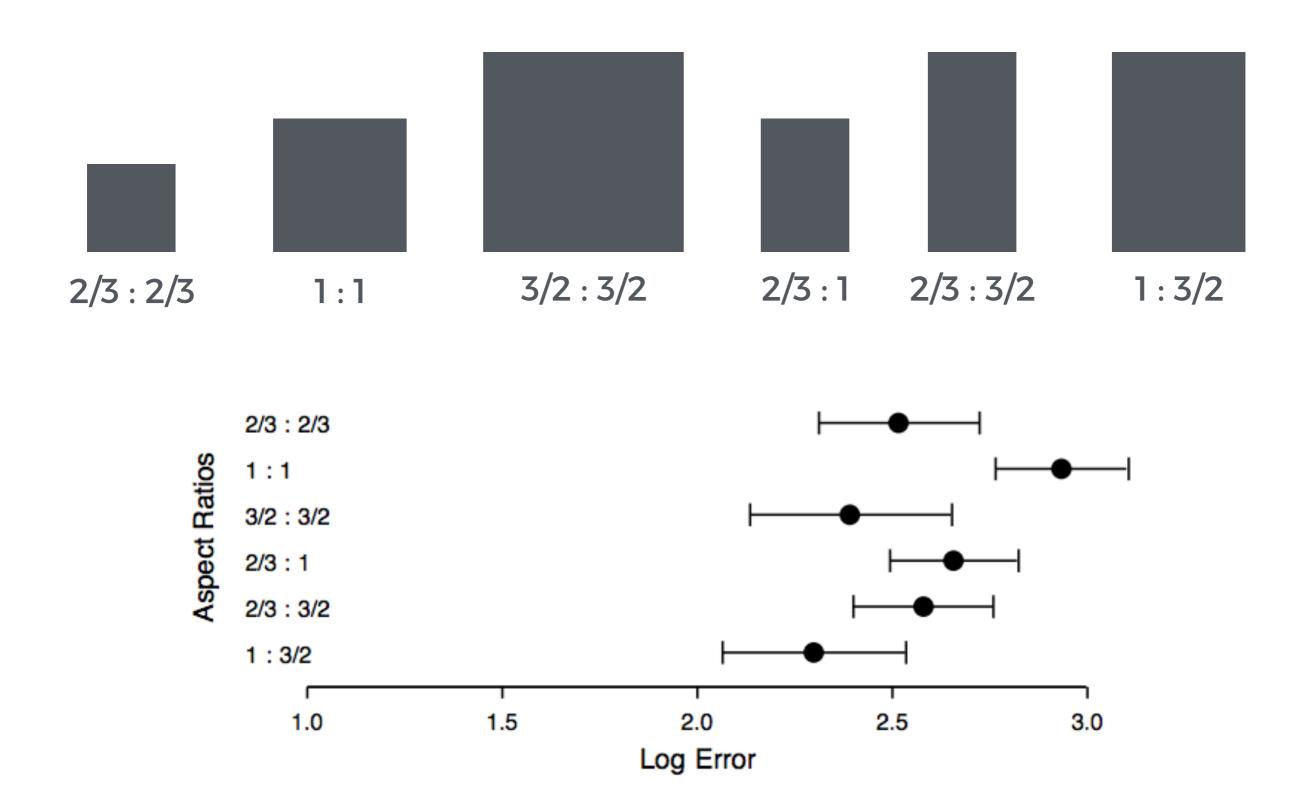

### Aspect ratio is important!

For line charts there is a basic guideline on optimising plot aspect ratio to have an average angle of 45 degrees from Cleveland et al, 1988.

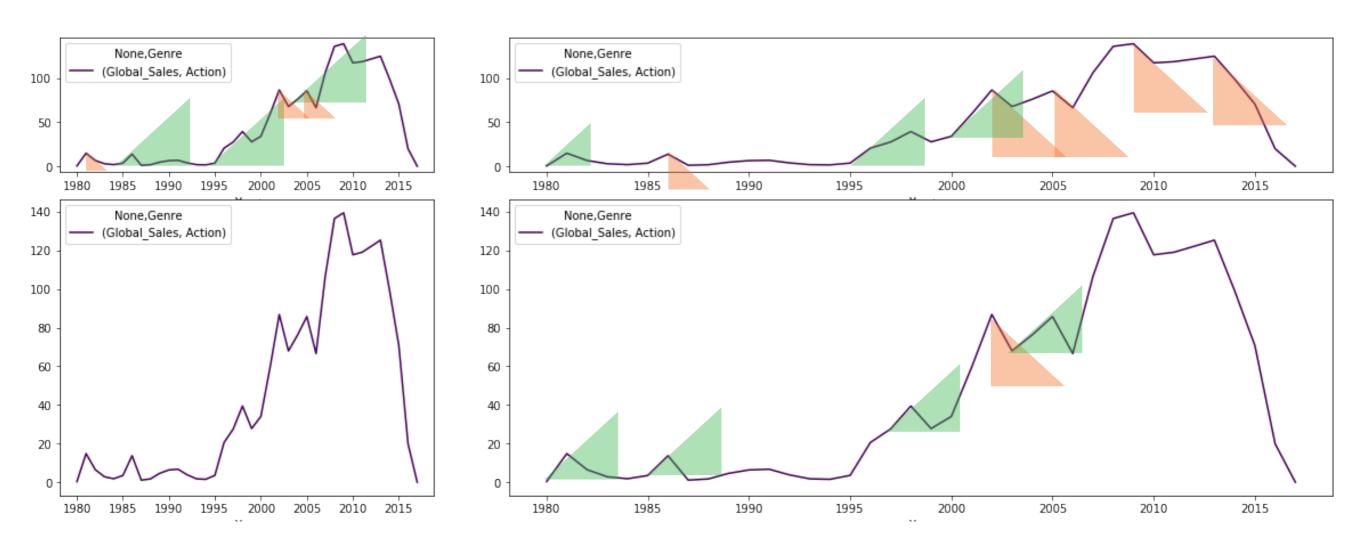

Although, like most things, not everyone agrees with this guideline. In this case I think it makes sense, you can decide:)

#### **HOW**

# We have to be careful when mapping data to the visual world

Some visual channels are more effective for some data types over others.

Some data has a **natural mapping** that our brains expect given certain types of data

## **Natural Mappings**

| Graphical Code                                             | Semantics                                                                                                    |
|------------------------------------------------------------|----------------------------------------------------------------------------------------------------|
| Small shapes defined by closed contour, texture, color.    | ▲ ∰ Object, idea, entity, node.                                                                                                    |
| Spatially ordered graphical objects.                       | Related information or a sequence. In a sequence the left-to-right ordering convention is borrowed from written language (English, French, etc.). |
| Graphical objects in proximity                             | Similar concepts                                                                                                    |
| Graphical objects having the same shape color, or texture. | Similar concepts                                                                                                    |
| Size, position or height of graphical object               | Size, quantity, importance, 2D location                                                                                                    |
| Shapes connected by contour                                | Related entities, path between entities.                                                                                                    |
| Thickness of connecting contour                            | Strength of relationship.                                                                                                    |
| Color and texture of connecting contour                    | Type of relationship.                                                                                                    |
| Shapes enclosed by a contour, a common texture or color    | Contained/related entities.                                                                                                    |
| Nested/partitioned regions                                 | Hierarchical concepts.                                                                                                    |
| Attached shapes                                            | Parts of a conceptual structure.                                                                                                    |

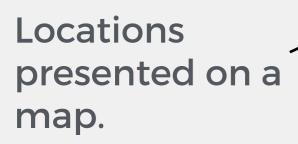

Time should be on an X-Axis

Bar charts for comparisons.

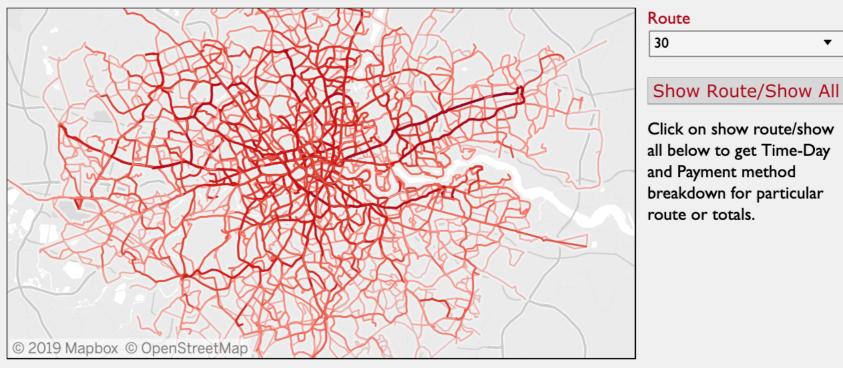

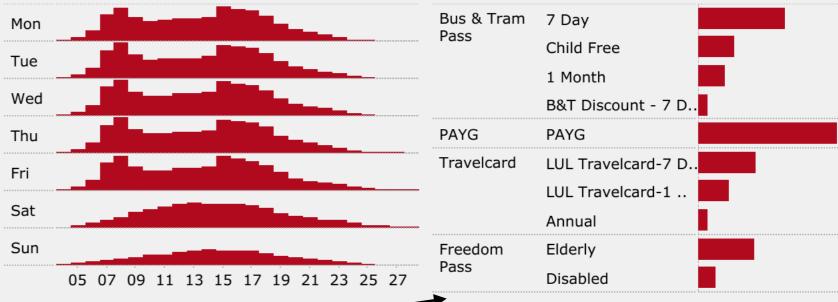

All data sourced from Transport for London (this work is not affiliated to TfL in any way), apart from list of bus routes, which is sourced from londonbusroutes.net. The dataset used is a 5% sample of all Oyster card journeys performed in a week during November 2009 on Bus, Tube, DLR and London Overground. Note that bus routes are based on bus stop locations and are therefore only approximate.

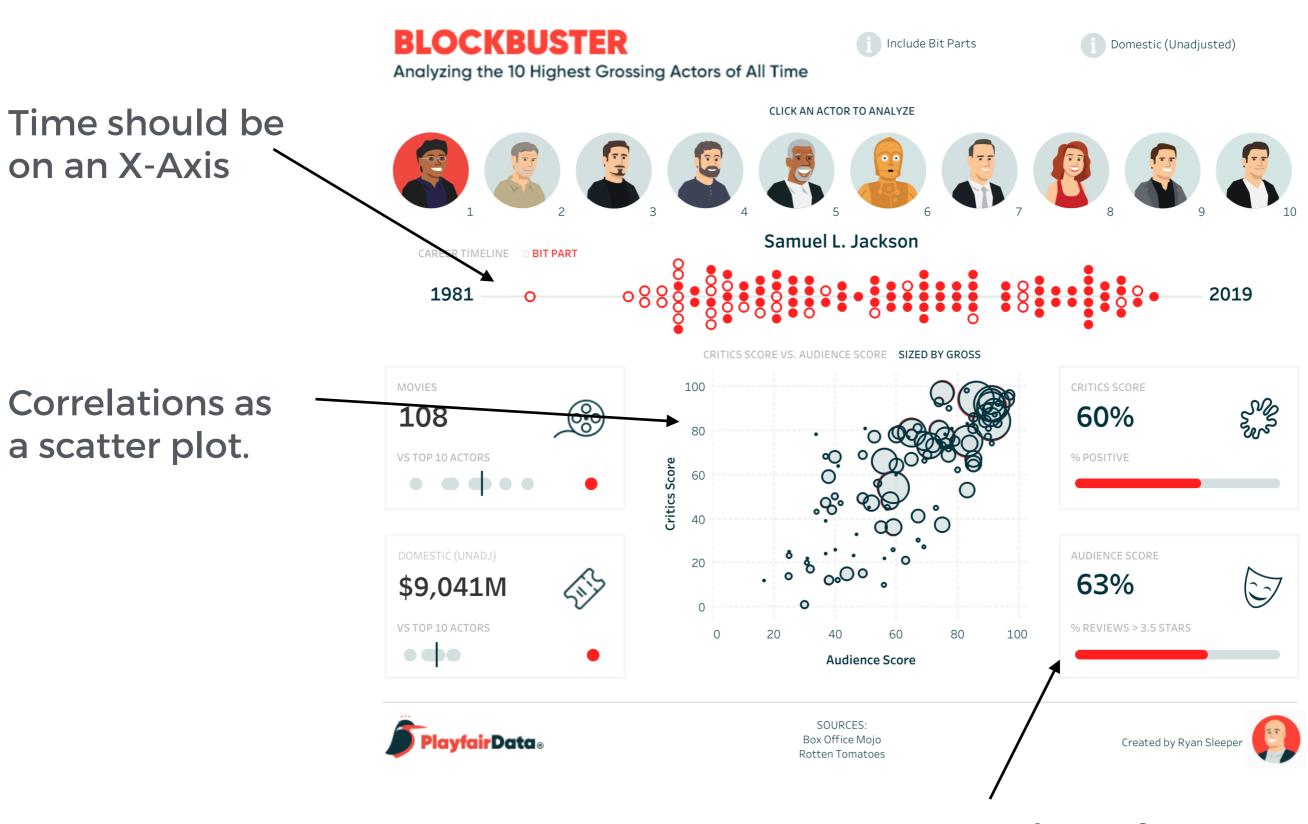

Bar charts for comparisons.

#### **HOW**

# We have to be careful when mapping data to the visual world

Some visual channels are more effective for some data types over others.

Some data has a **natural mapping** that our brains expect given certain types of data

There are many intricacies of the visual system that must be considered

- Parallel processing on many individual channels
  - speed independent of distractor count
  - speed depends on channel and amount of difference from distractors
- · Serial search for (almost all) combinations
  - speed depends on number of distractors

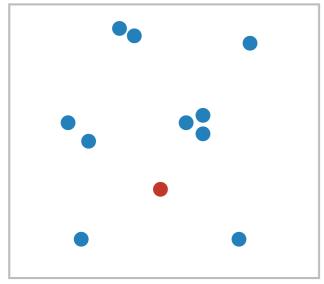

- Parallel processing on many individual channels
  - speed independent of distractor count
  - speed depends on channel and amount of difference from distractors
- Serial search for (almost all) combinations
  - speed depends on number of distractors

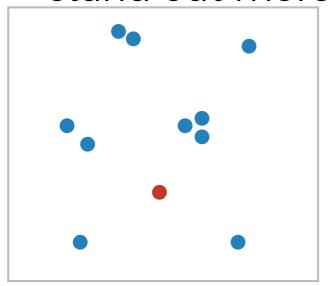

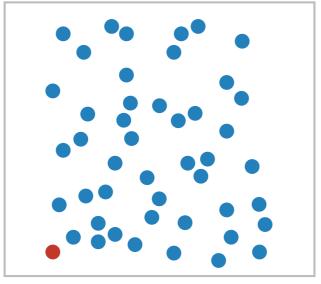

- Parallel processing on many individual channels
  - speed independent of distractor count
  - speed depends on channel and amount of difference from distractors
- · Serial search for (almost all) combinations
  - speed depends on number of distractors

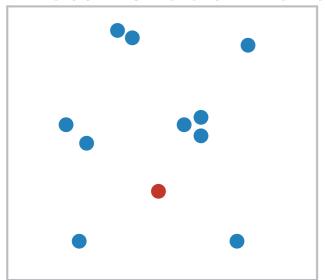

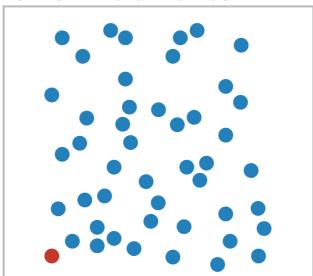

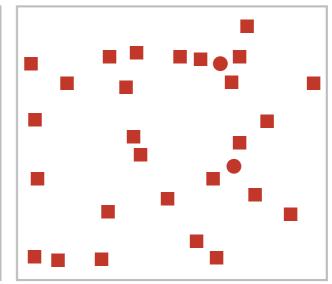

- Parallel processing on many individual channels
  - speed independent of distractor count
  - speed depends on channel and amount of difference from distractors
- · Serial search for (almost all) combinations
  - speed depends on number of distractors

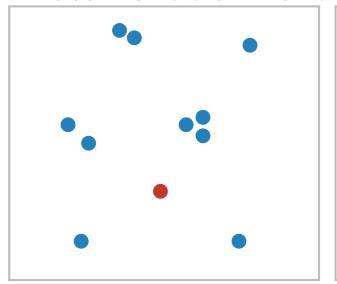

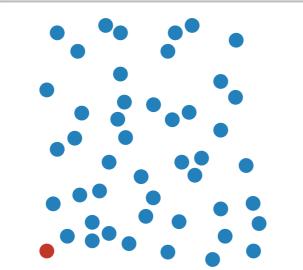

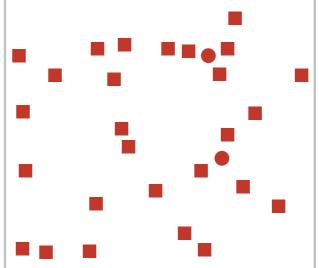

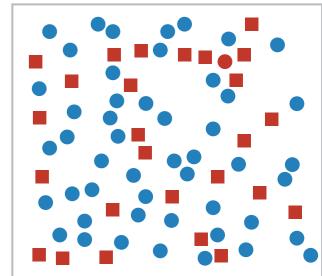

- Parallel processing on many individual channels
  - speed independent of distractor count
  - speed depends on channel and amount of difference from distractors
- Serial search for (almost all) combinations
  - speed depends on number of distractors

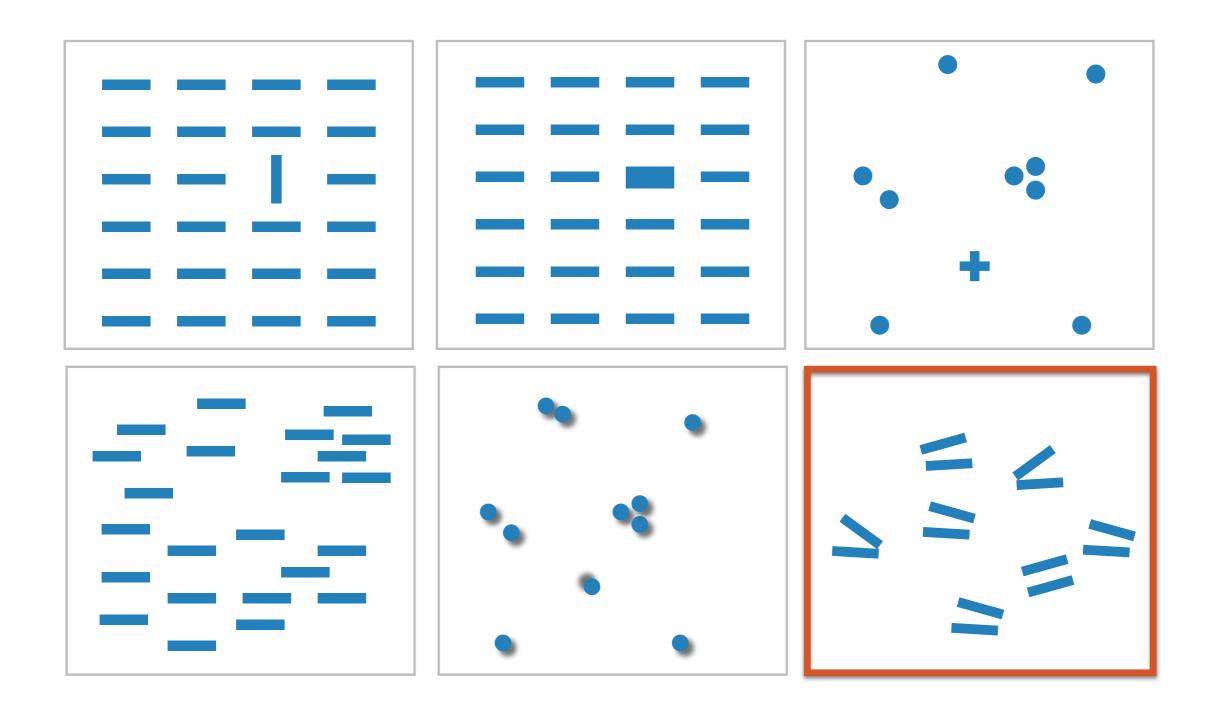

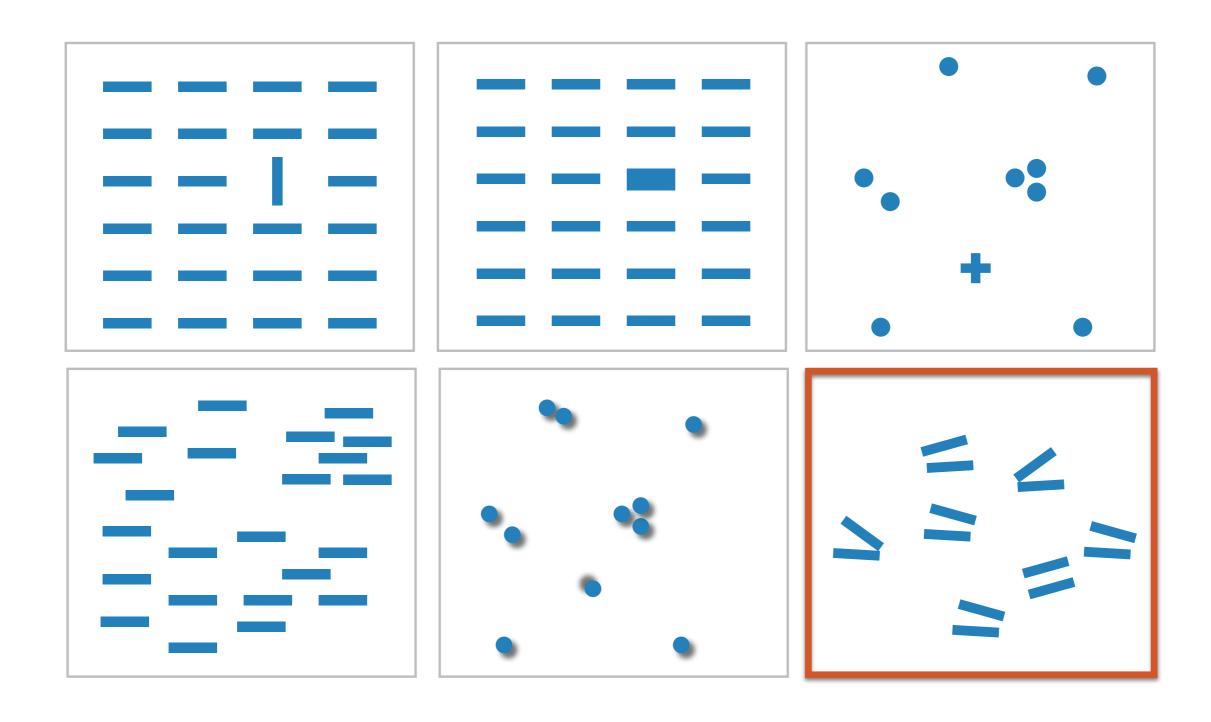

Not all exhibit the pop-out effect!

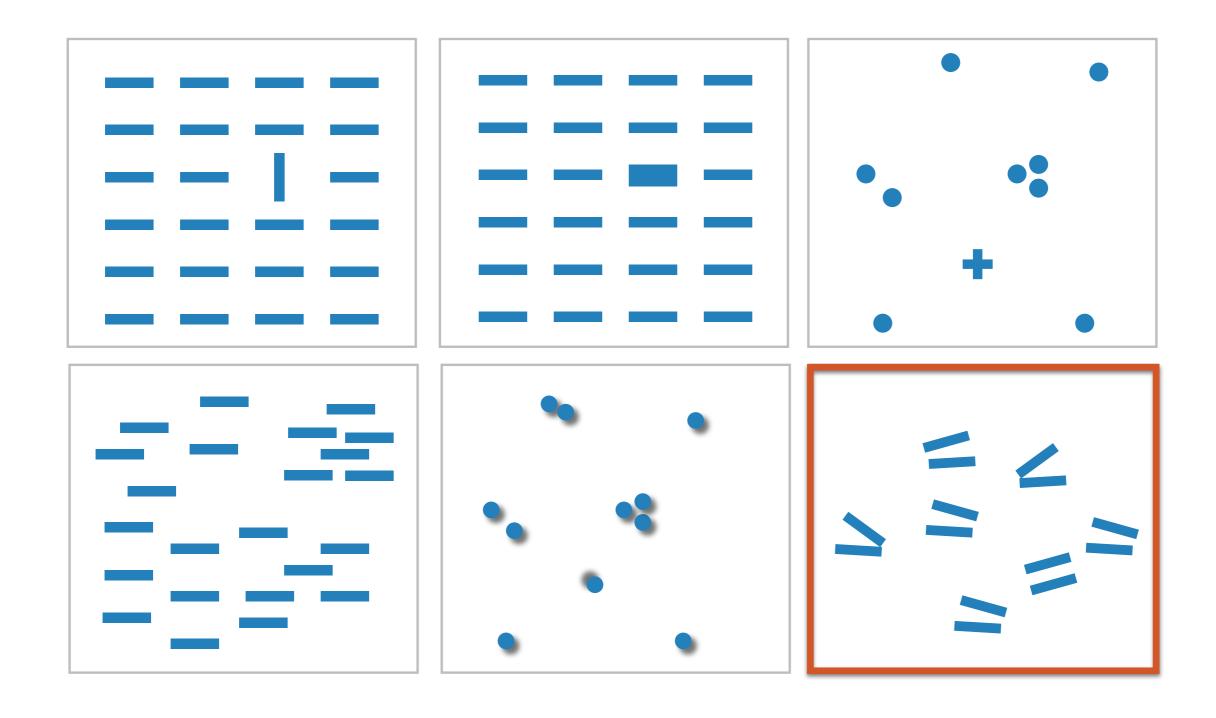

Not all exhibit the pop-out effect!

Parallel line pairs do not pop out from tilted pairs...

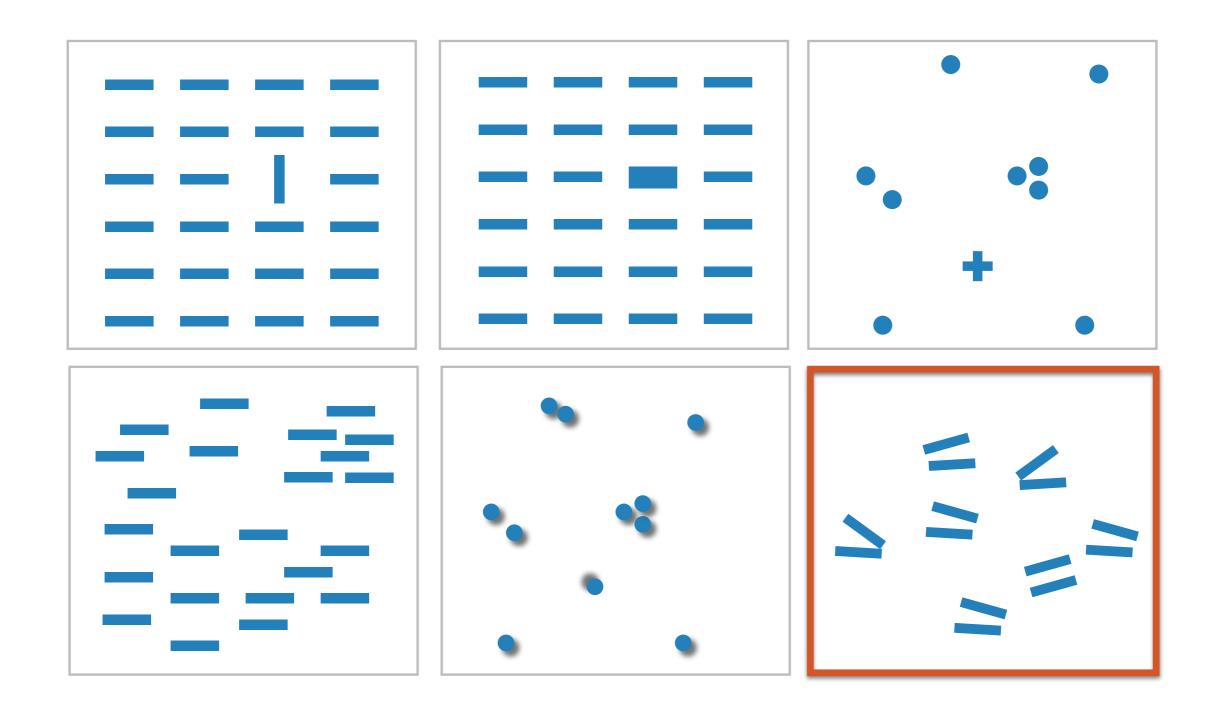

Not all exhibit the pop-out effect!

Parallel line pairs do not pop out from tilted pairs...

And not all visual channels pop out as quickly as other. E.g. colour is always on top.

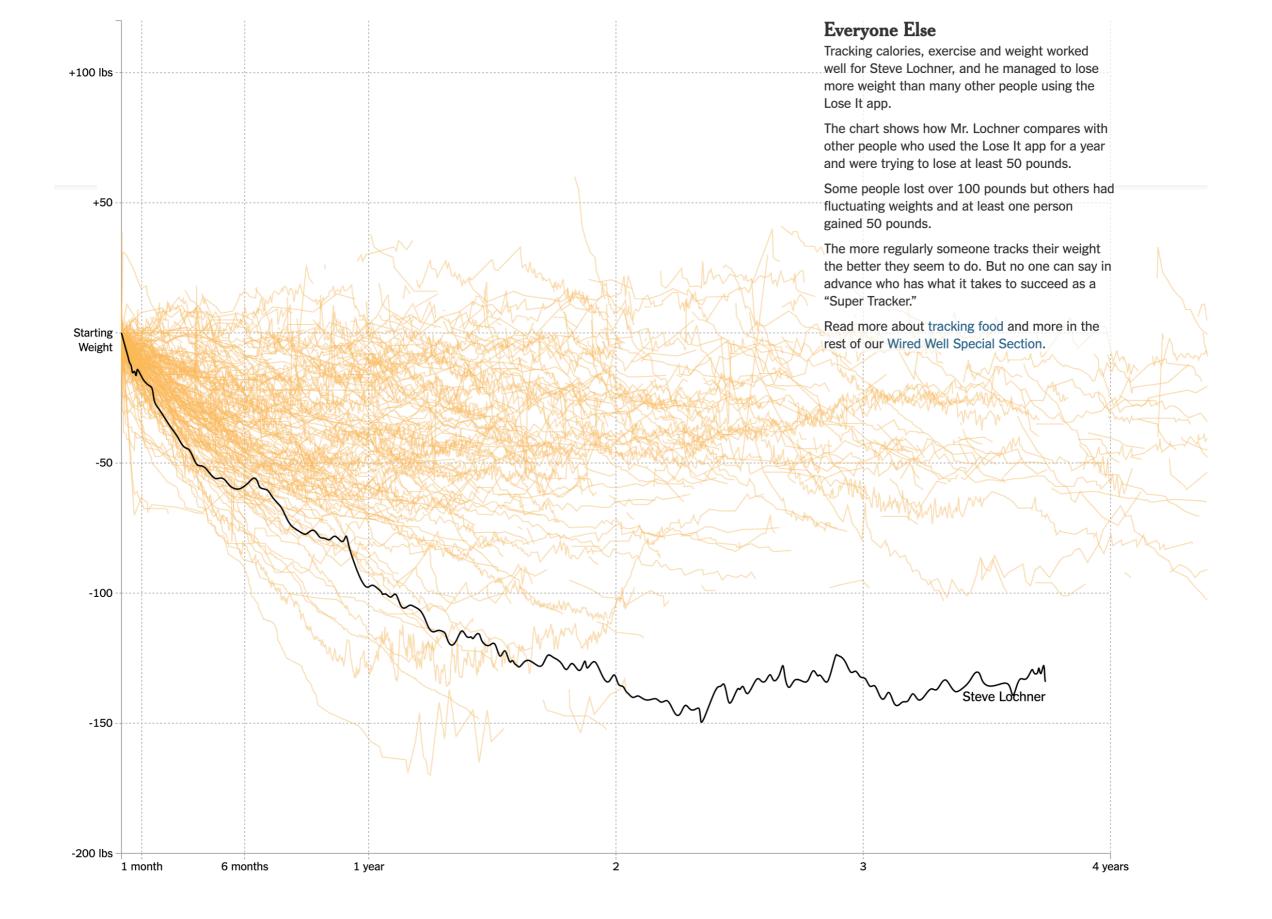

Check out <a href="https://www.nytimes.com/interactive/2015/11/17/health/wiredwell-food-diary-super-tracker.html">https://www.nytimes.com/interactive/2015/11/17/health/wiredwell-food-diary-super-tracker.html</a> - beautiful storytelling using visualization and annotations.

## **Relative Comparison**

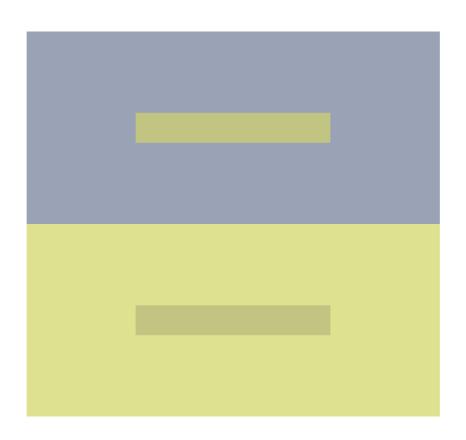

## **Relative Comparison**

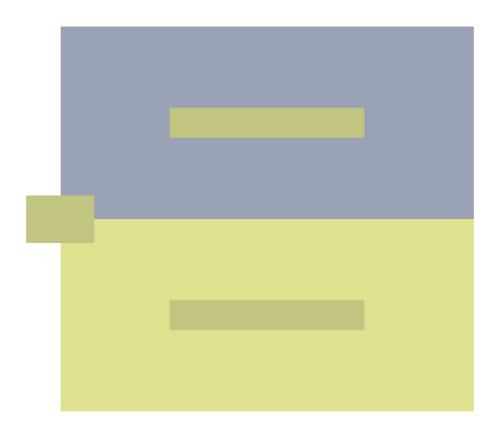

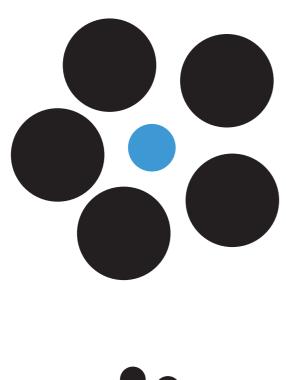

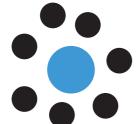

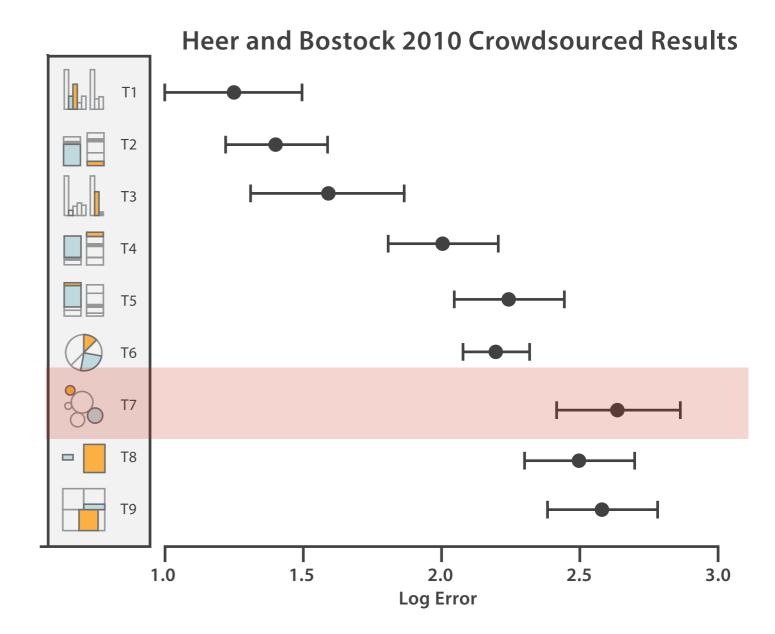

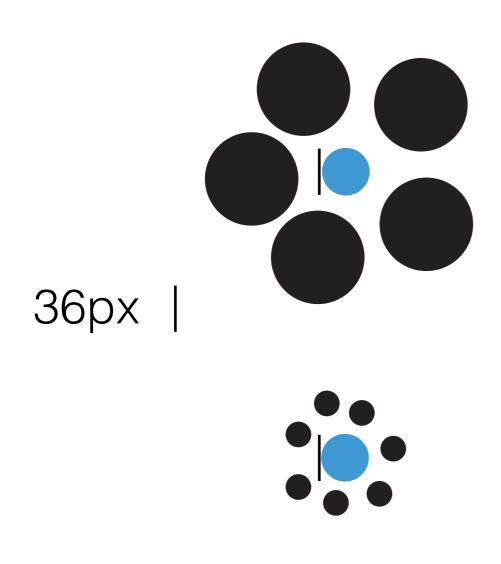

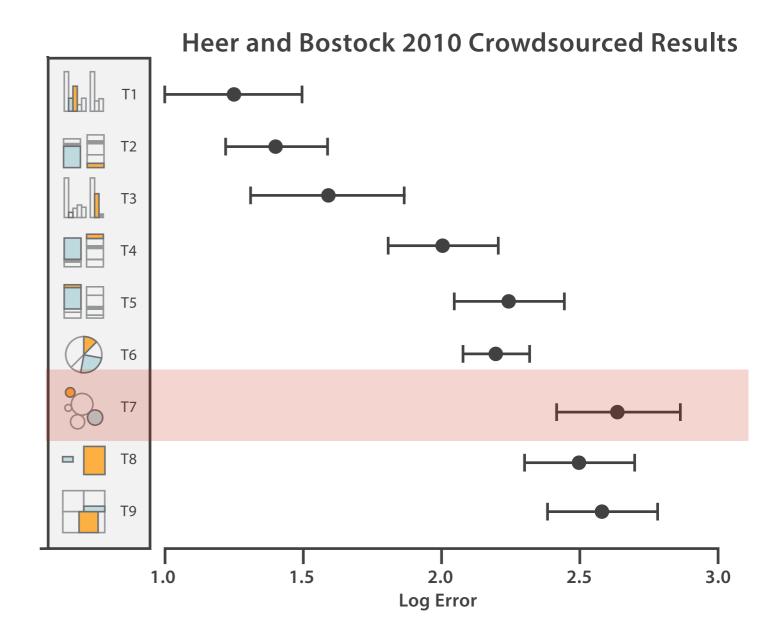

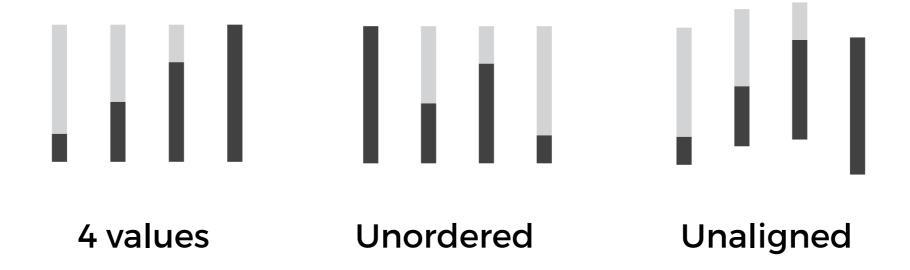

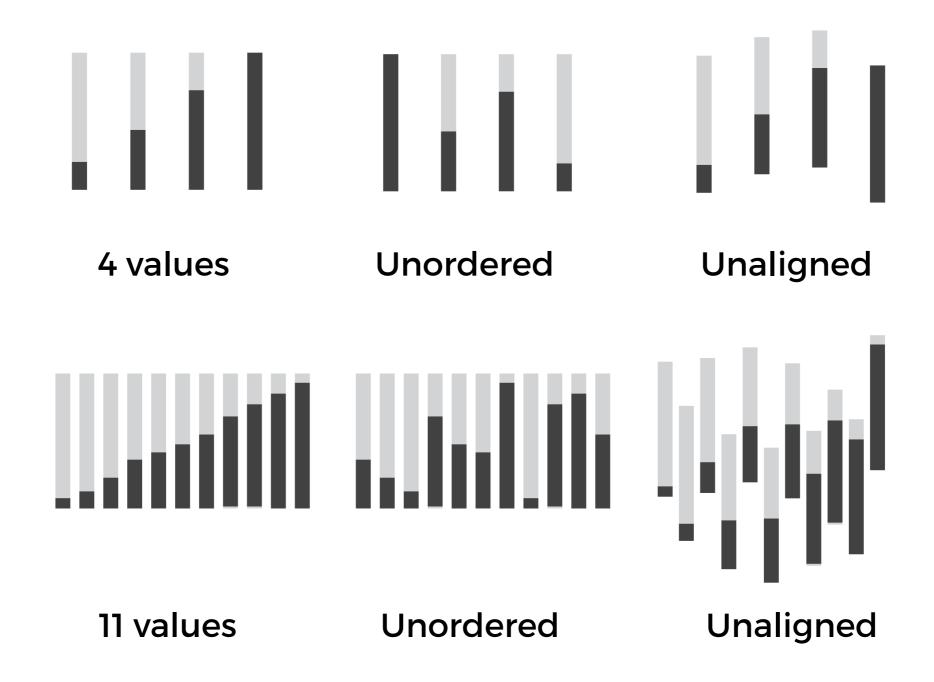

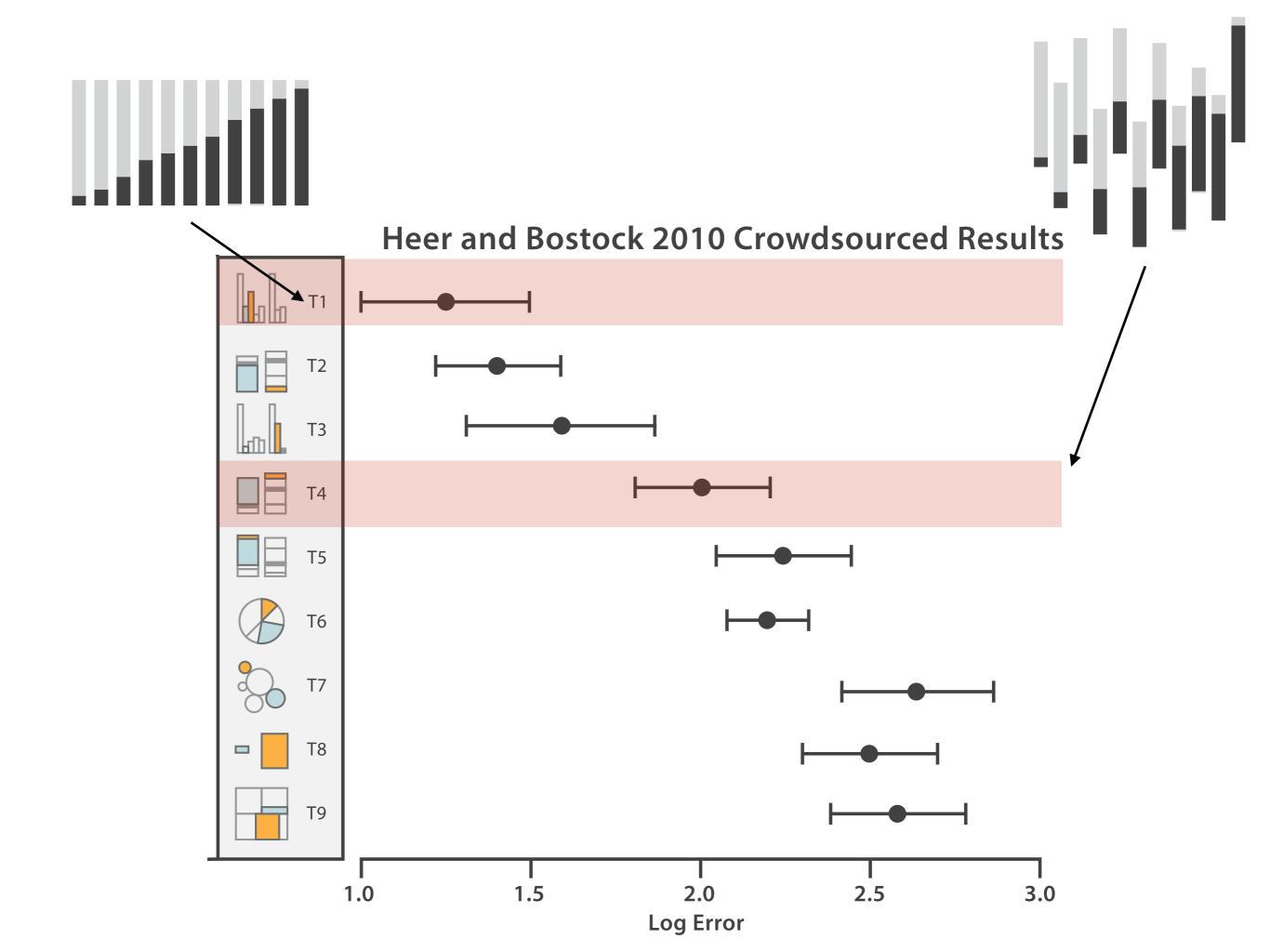

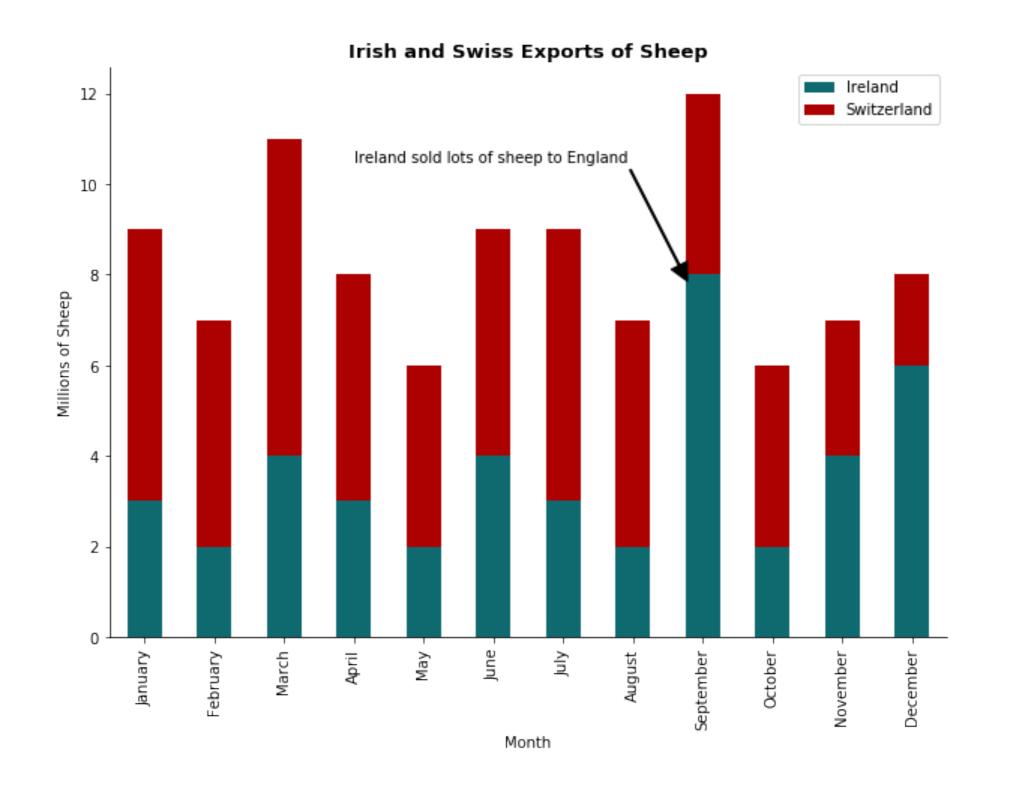

The problems with unaligned areas can be seen in stacked charts. A small number of values is ok, but too many and nothing will be interpretable.

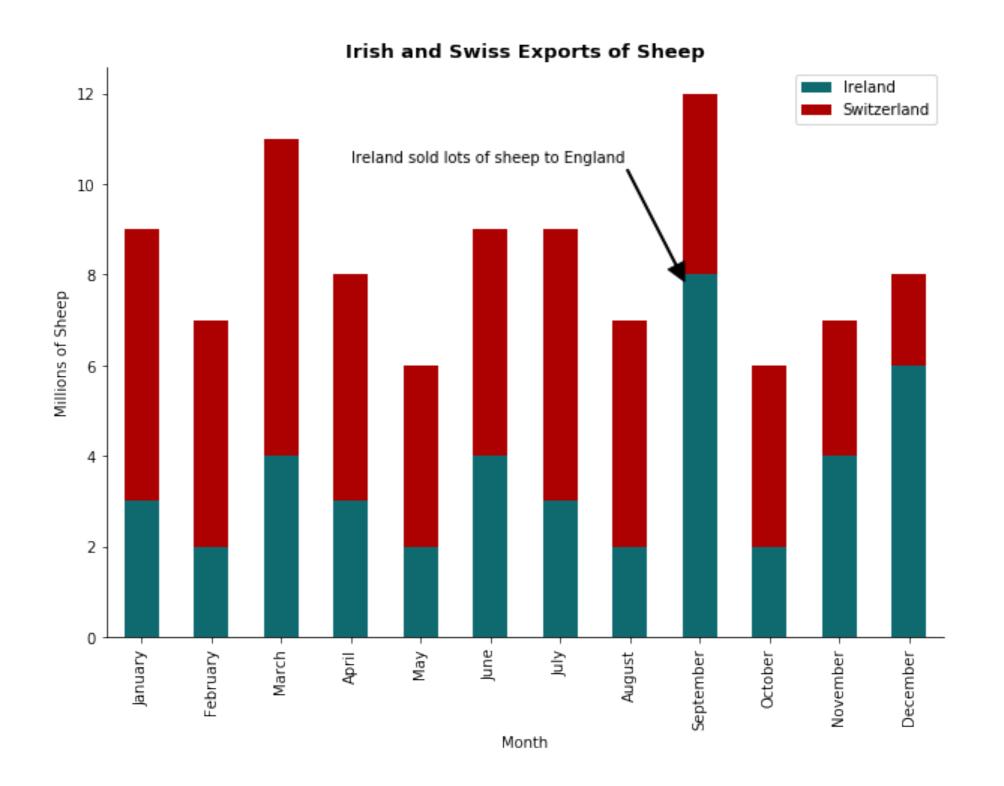

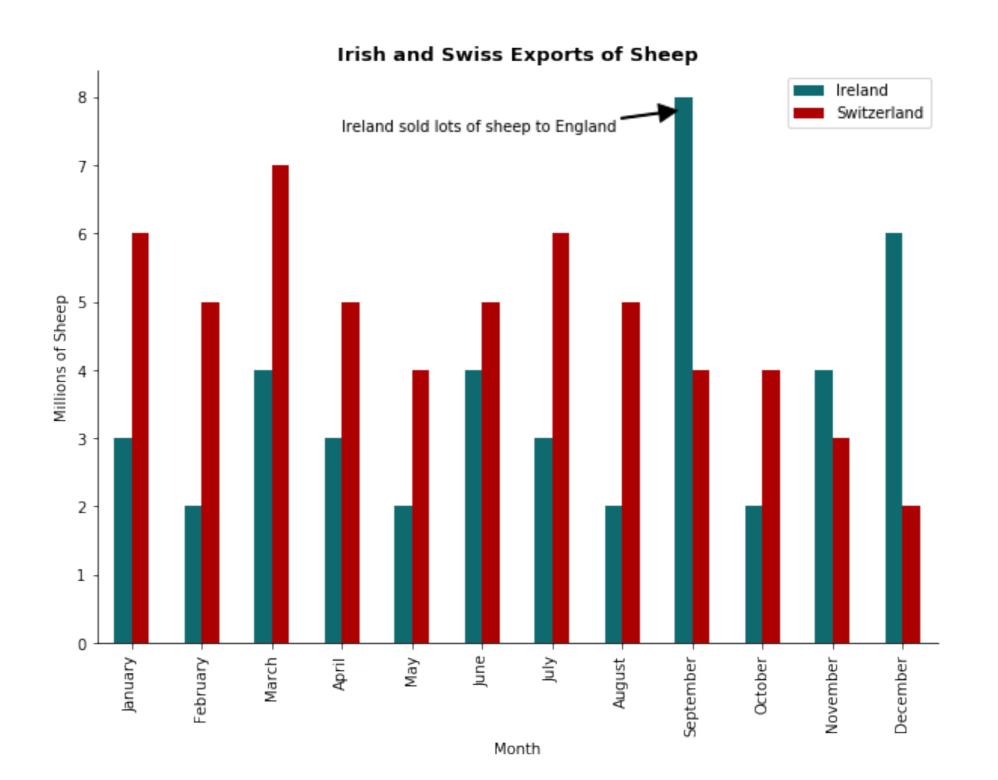

The problems with unaligned areas can be seen in stacked charts. A small number of values is ok, but too many and nothing will be interpretable.

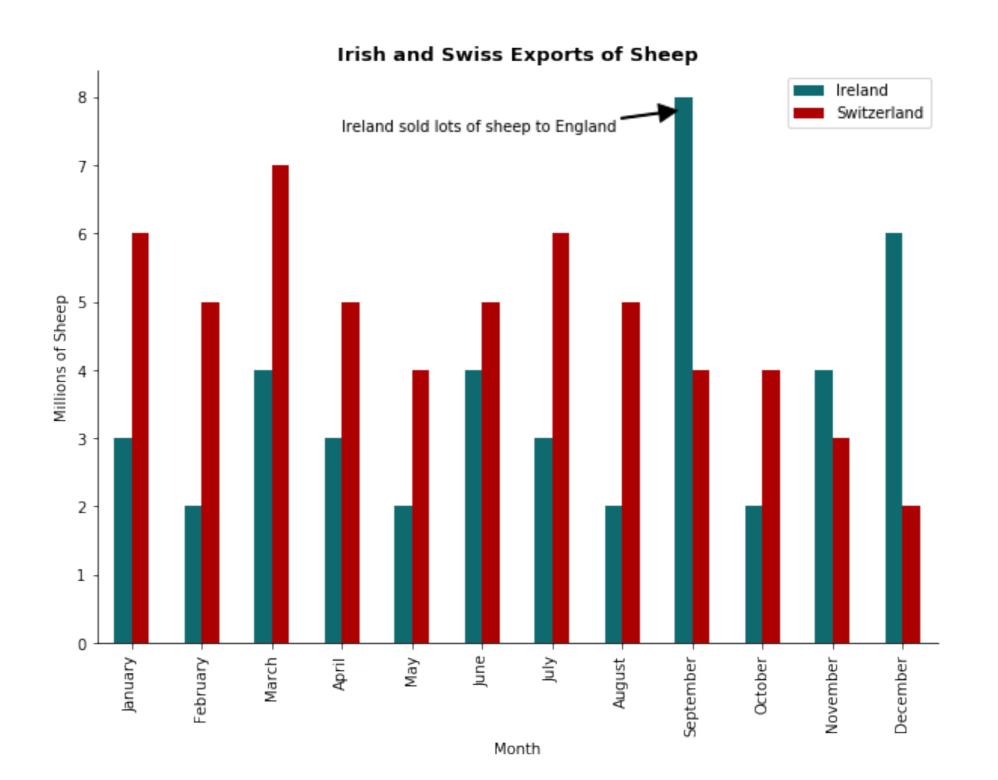

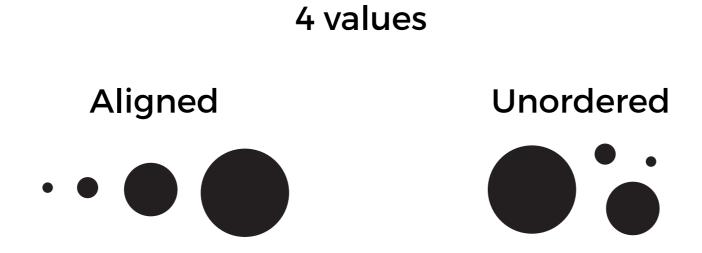

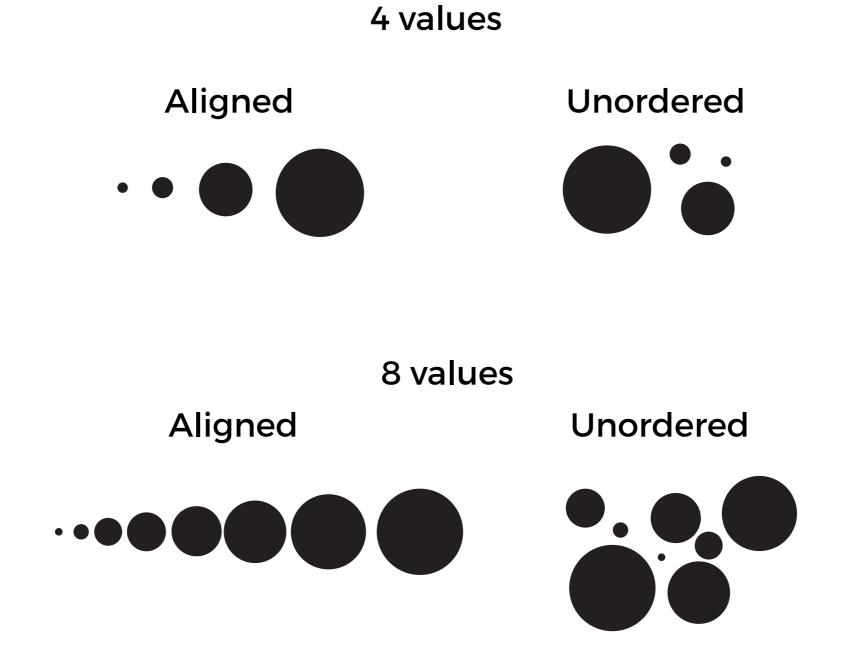

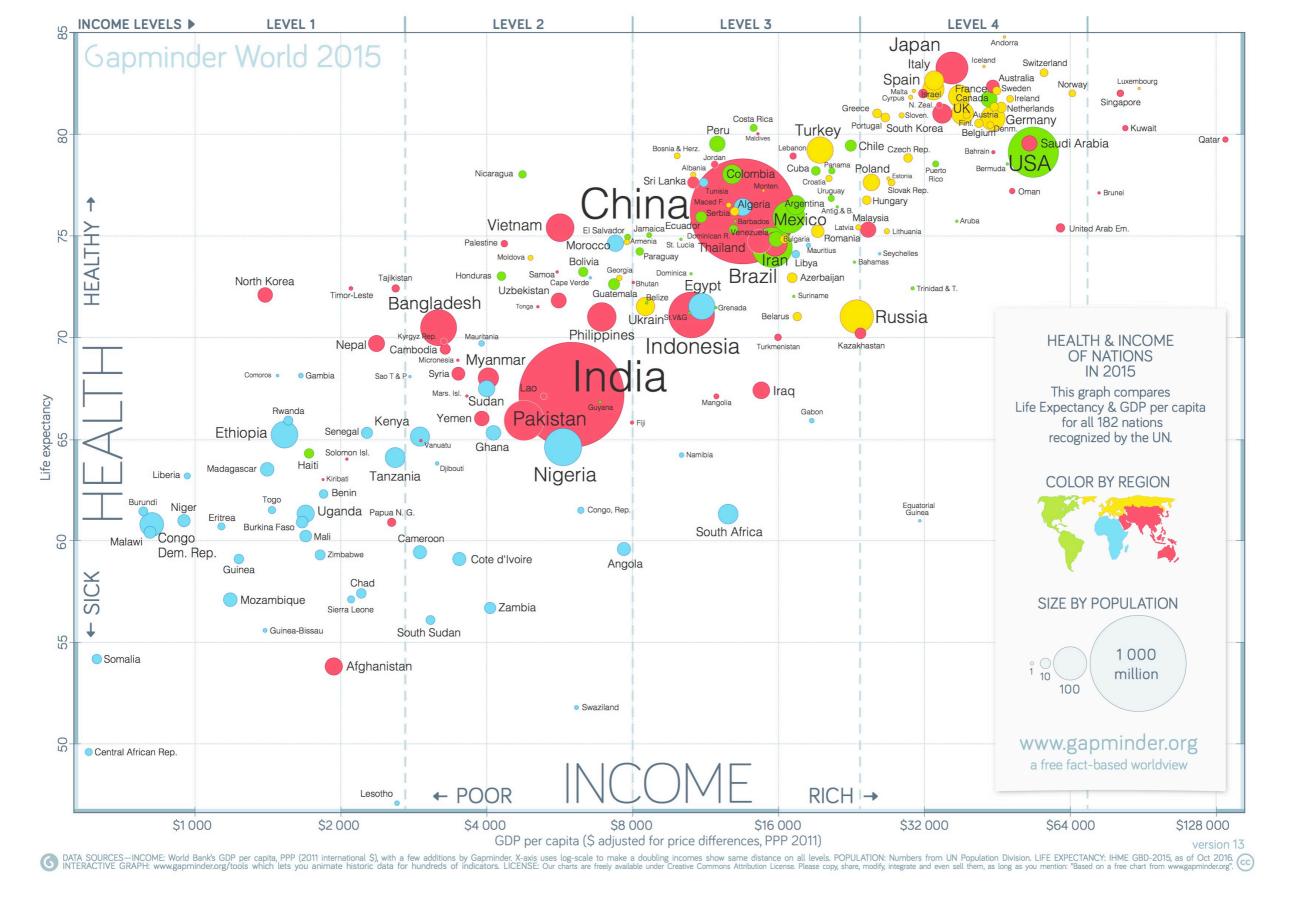

The infamous GAP minder chart is subject to such issues with relative comparison.

### **Heer and Bostock 2010 Crowdsourced Results**

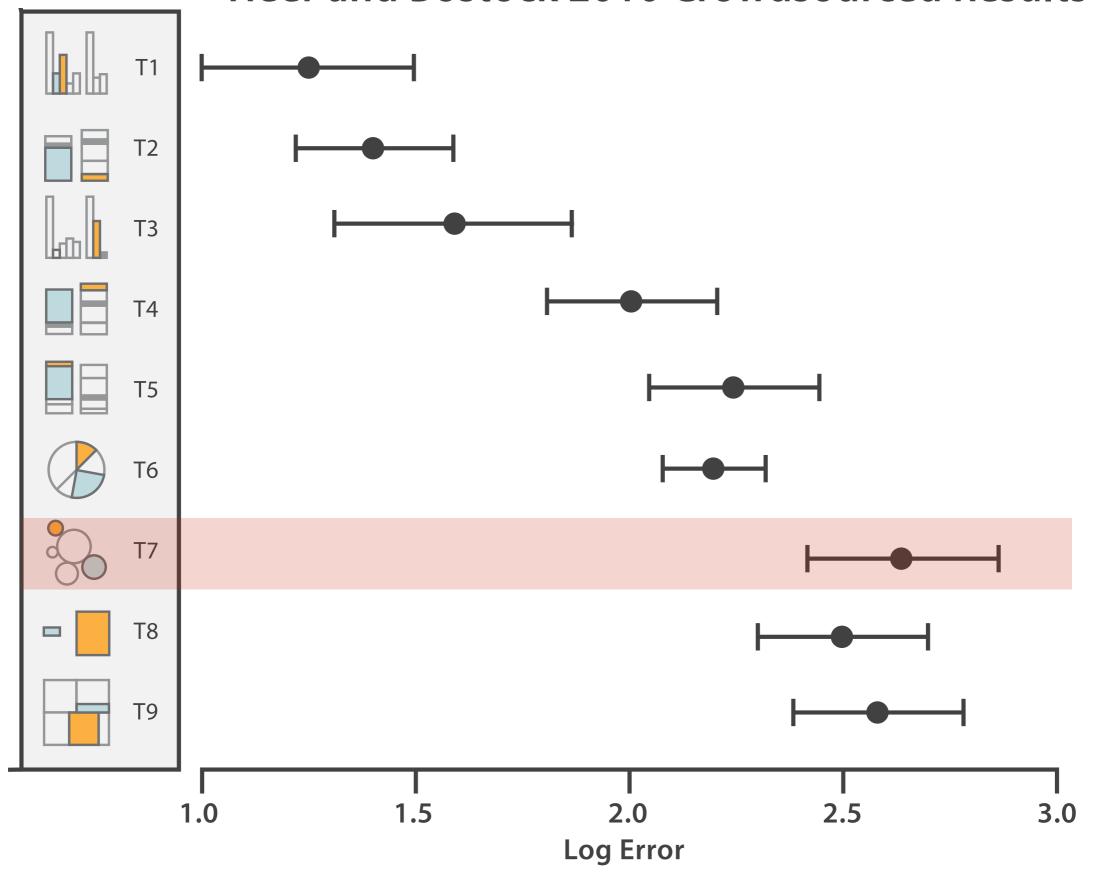

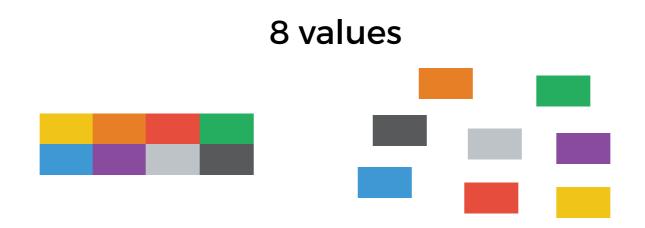

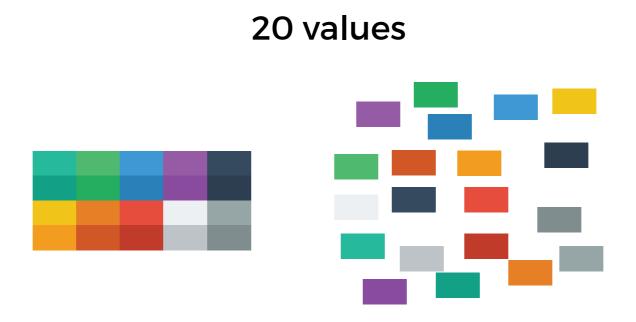

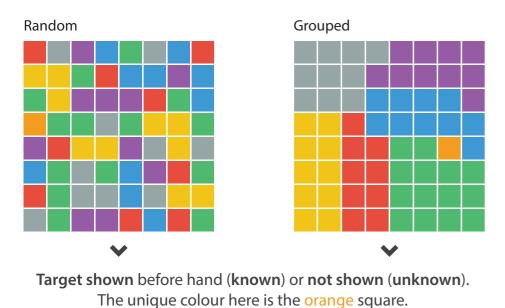

#### B) Subitizing (how many colours?)

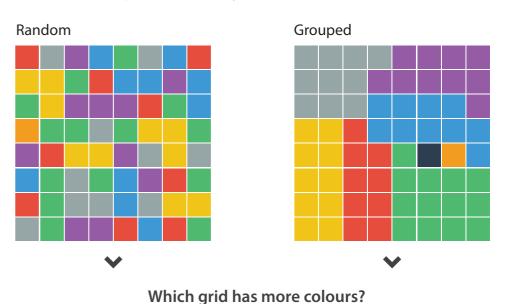

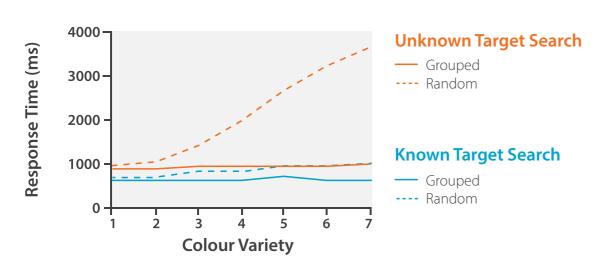

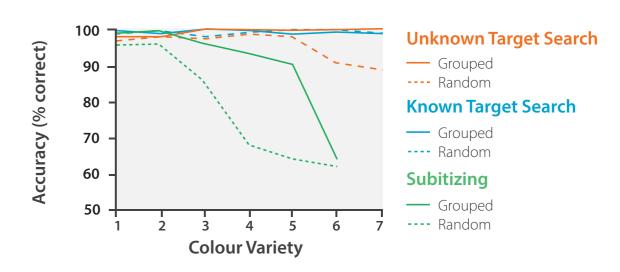

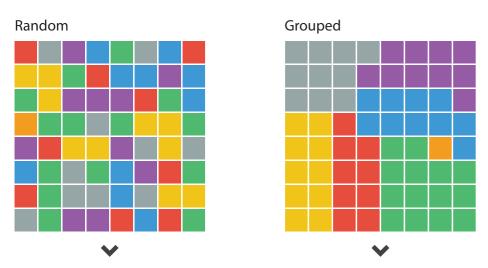

Target shown before hand (known) or not shown (unknown).

The unique colour here is the orange square.

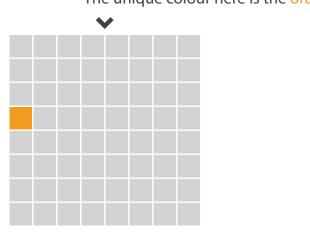

#### B) Subitizing (how many colours?)

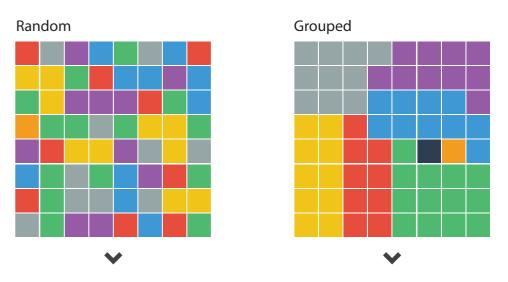

Which grid has more colours?

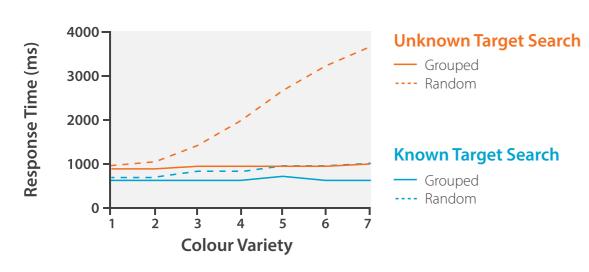

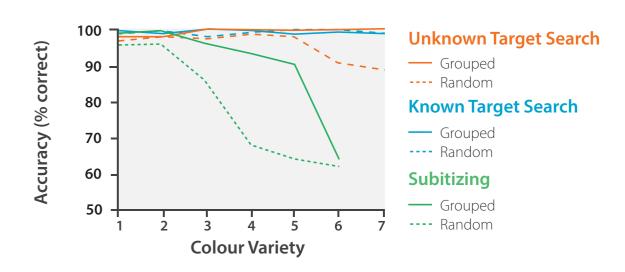

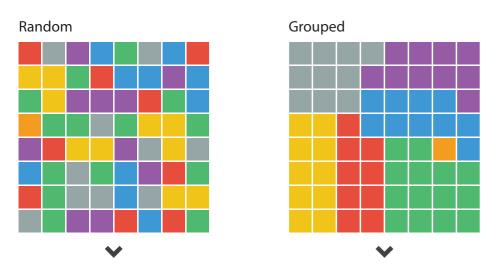

Target shown before hand (known) or not shown (unknown).

The unique colour here is the orange square.

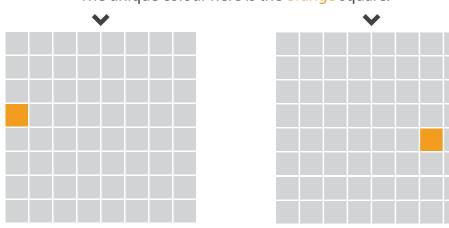

#### B) Subitizing (how many colours?)

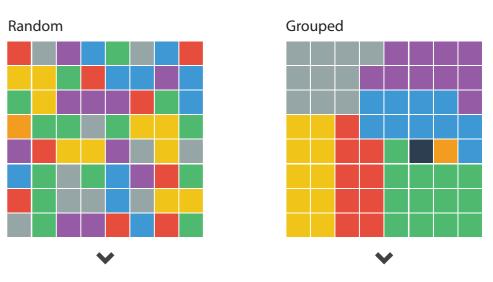

Which grid has more colours?

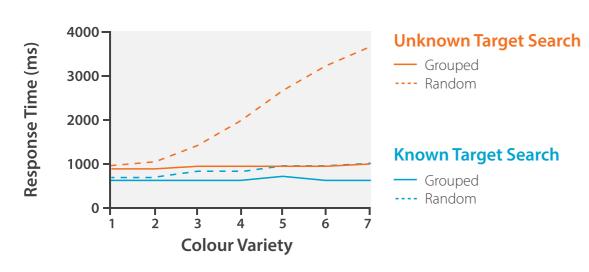

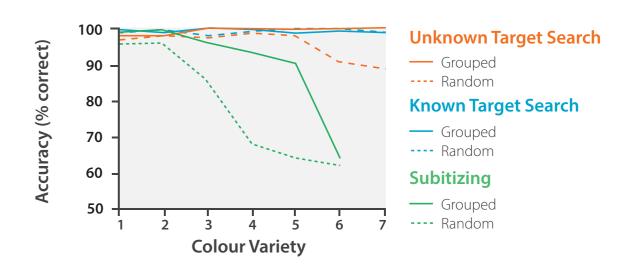

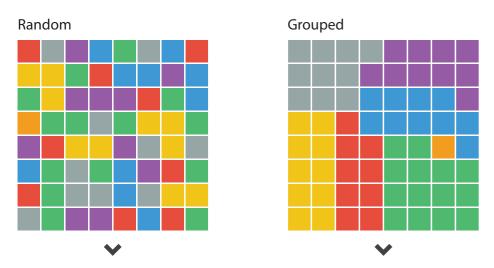

Target shown before hand (known) or not shown (unknown).

The unique colour here is the orange square.

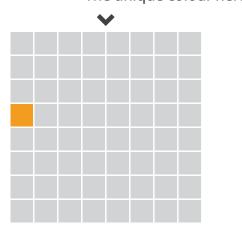

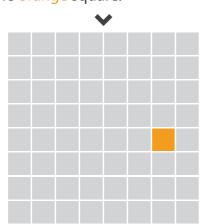

#### B) Subitizing (how many colours?)

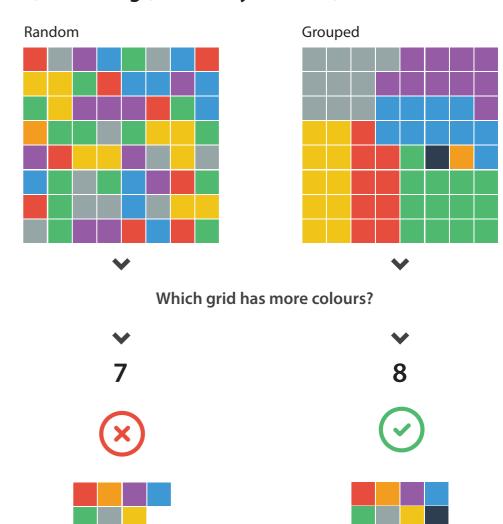

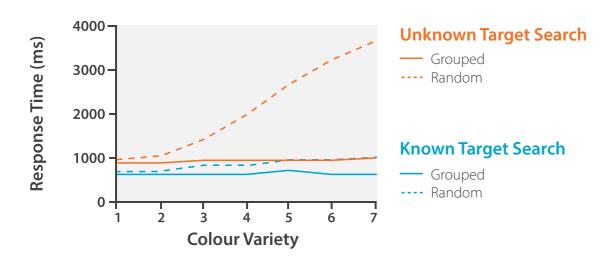

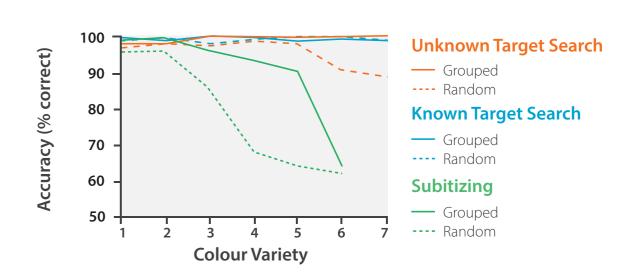

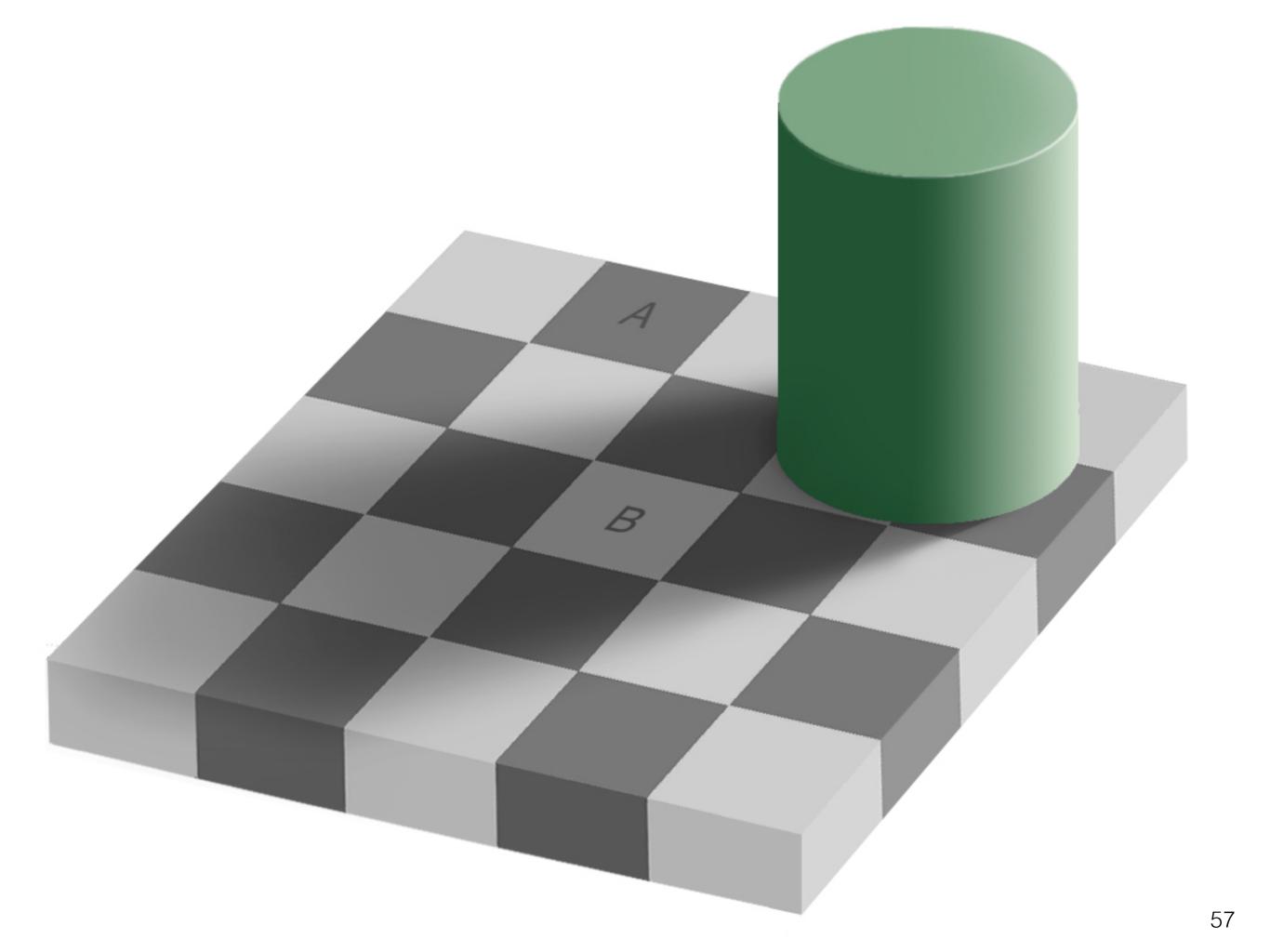

# **Gestalt Laws**

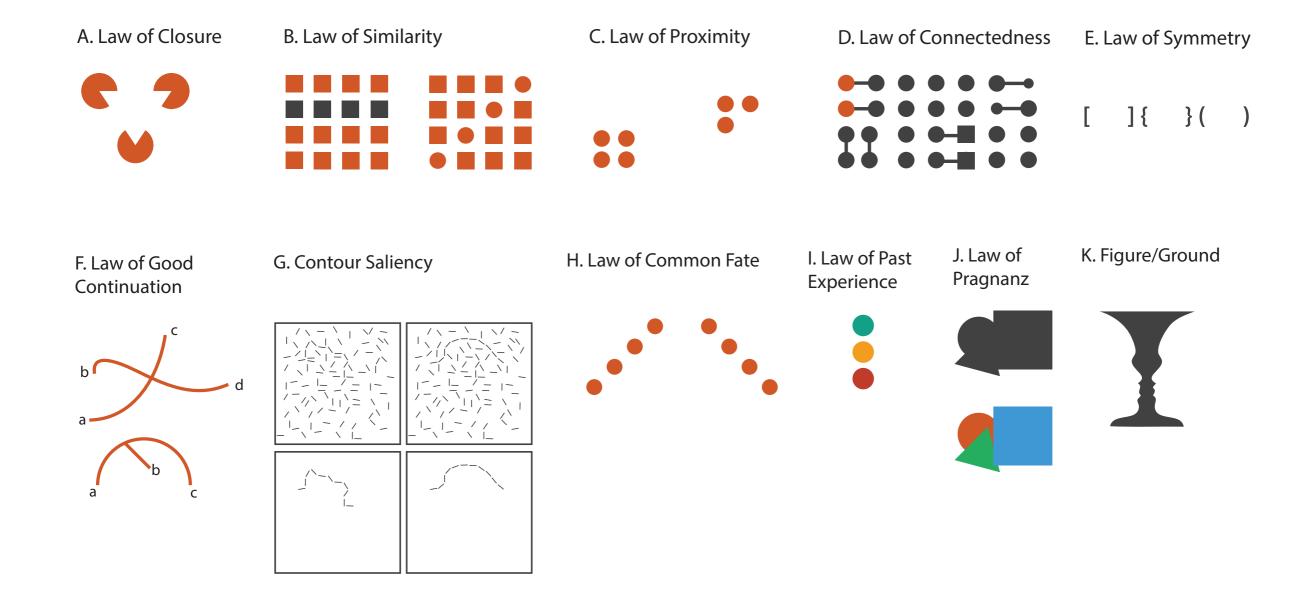

### **HOW**

# We have to be careful when mapping data to the visual world

Some visual channels are more effective for some data types over others.

Some data has a **natural mapping** that our brains expect given certain types of data

There are many visual tricks that can be observed due to how the visual system works

We don't see in 3D, and we have difficulties interpreting information on the Z-axis.

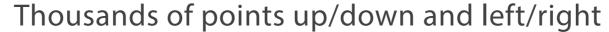

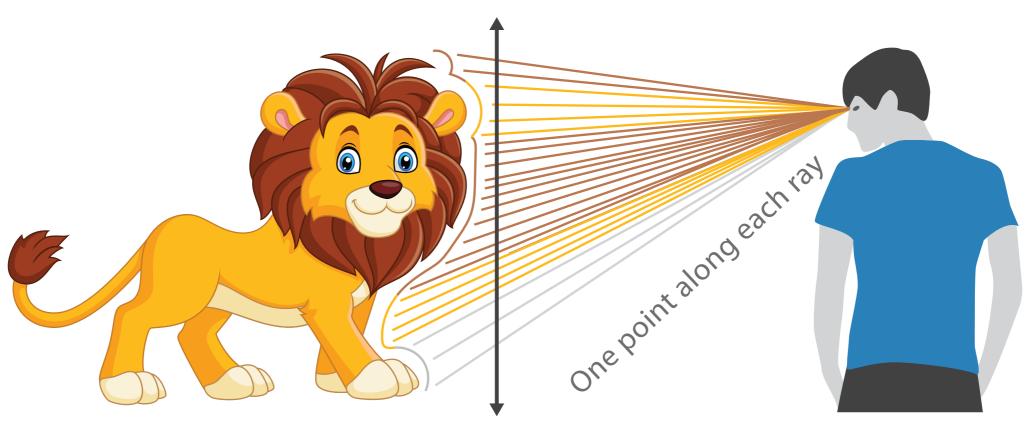

We can only see the outside shell of the world

Our visual system is not good at interpreting information on the z-axis.

<sup>\*3</sup>D is normally only used for exploration of inherently 3D information, such as medical imaging data...

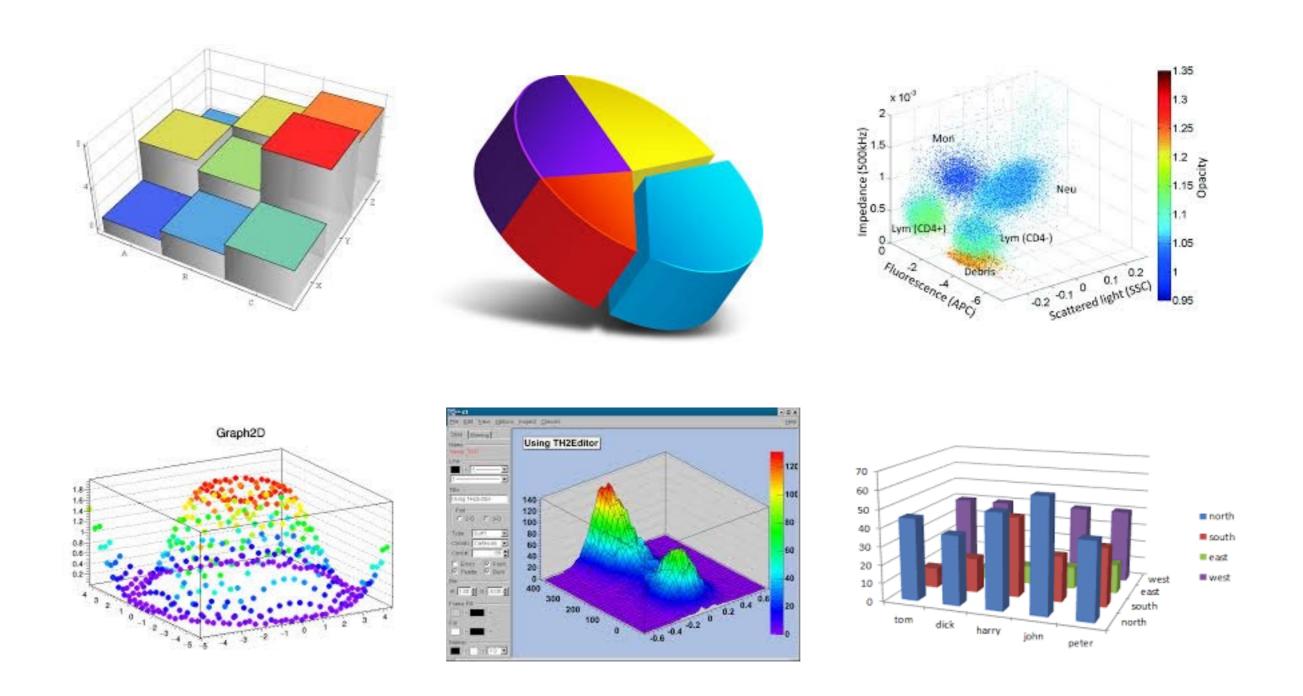

These options, taken randomly from google image searches so how widely 3D is abused in information visualisation. All of these charts are manipulating our perception of the data by using the Z axis to occlude information...it would be avoided in 2D.

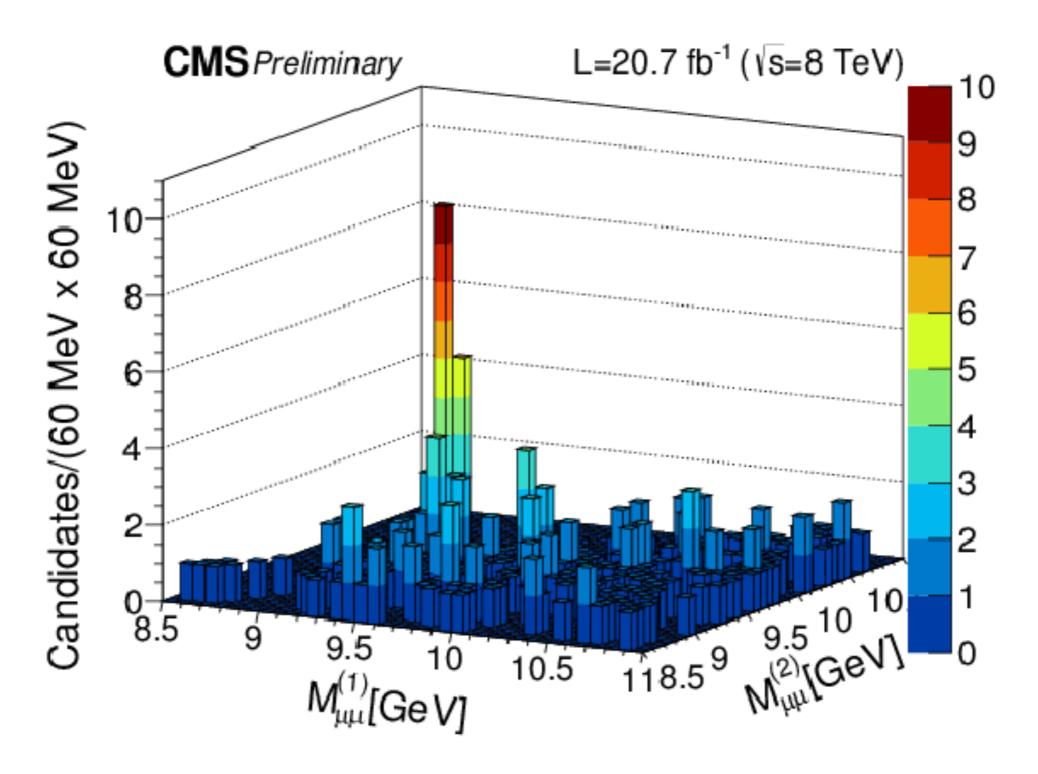

3D hides information. Is there anything behind the large bars? We'll never know.

### OHLC Q1 2009

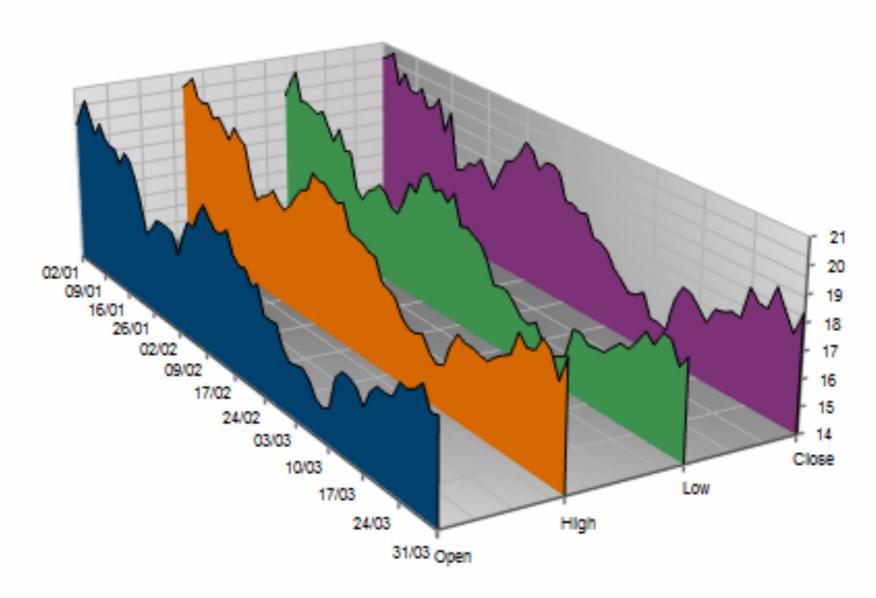

3D is totally useless in this example. It only makes the nearest points look bigger, and the further away points smaller than they are.

### **HOW**

# We have to be careful when mapping data to the visual world

Some visual channels are more effective for some data types over others.

Some data has a **natural mapping** that our brains expect given certain types of data

There are many visual tricks that can be observed due to how the visual system works

We don't see in 3D, and we have difficulties interpreting information on the Z-axis.

#### Colour

### Measles

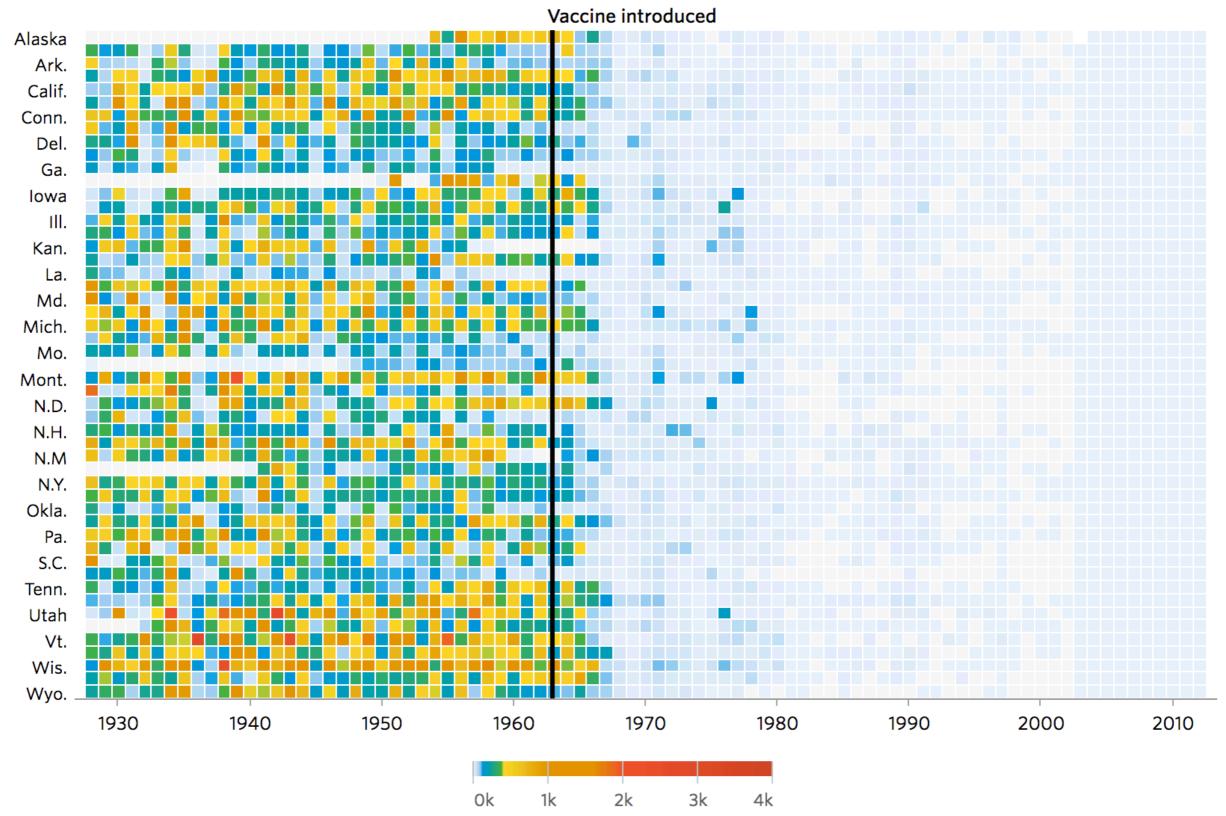

The simplest, yet most abused of all visual encodings.

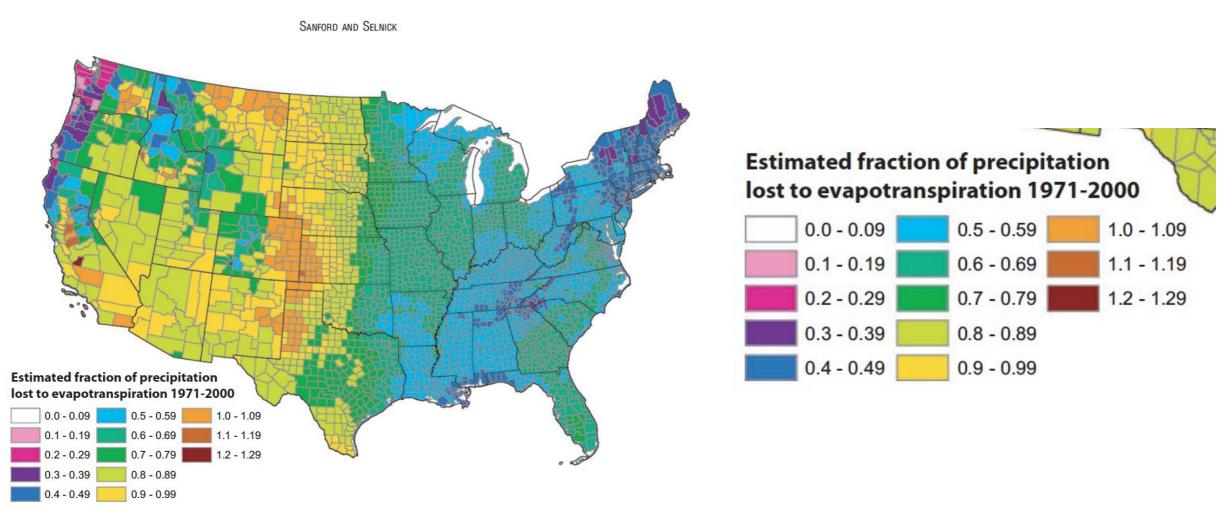

FIGURE 13. Estimated Mean Annual Ratio of Actual Evapotranspiration (ET) to Precipitation (P) for the Conterminous U.S. for the Period 1971-2000. Estimates are based on the regression equation in Table 1 that includes land cover. Calculations of ET/P were made first at the 800-m resolution of the PRISM climate data. The mean values for the counties (shown) were then calculated by averaging the 800-m values within each county. Areas with fractions >1 are agricultural counties that either import surface water or mine deep groundwater.

The problem is that a smooth step in a value does not equate to a smooth colour transition...

Additionally, colour is not equally binned in reality. We perceive colours differently due to an increased sensitivity to the yellow part of the spectrum...

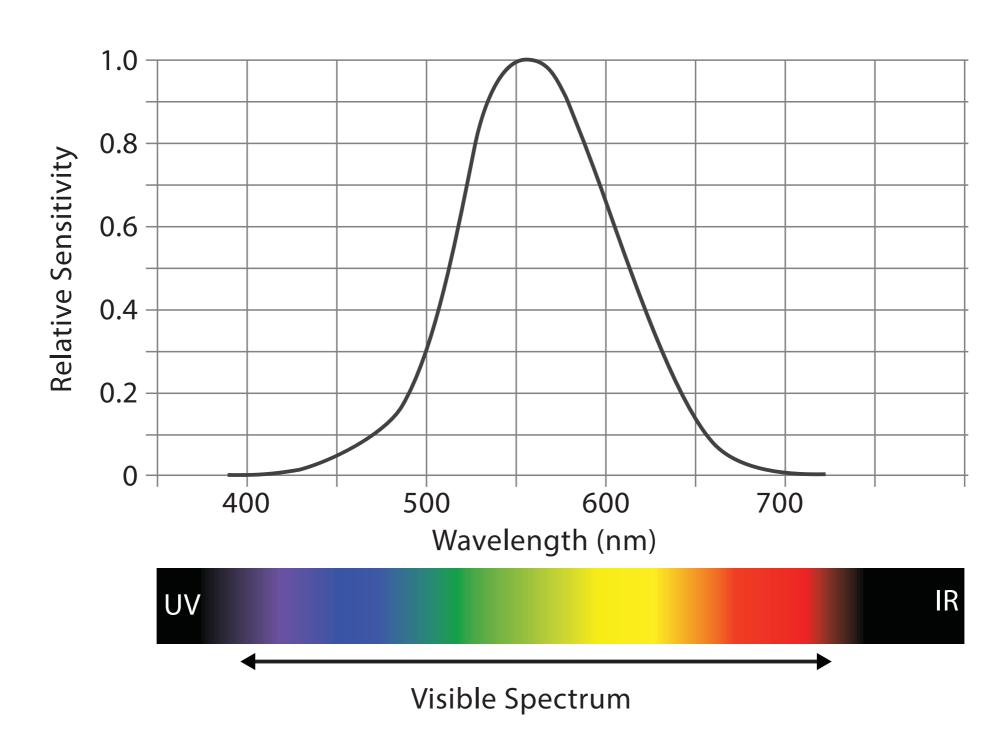

Luminosity is also not stable across the colours, meaning some colours will pop out more than others... and not always intentionally.

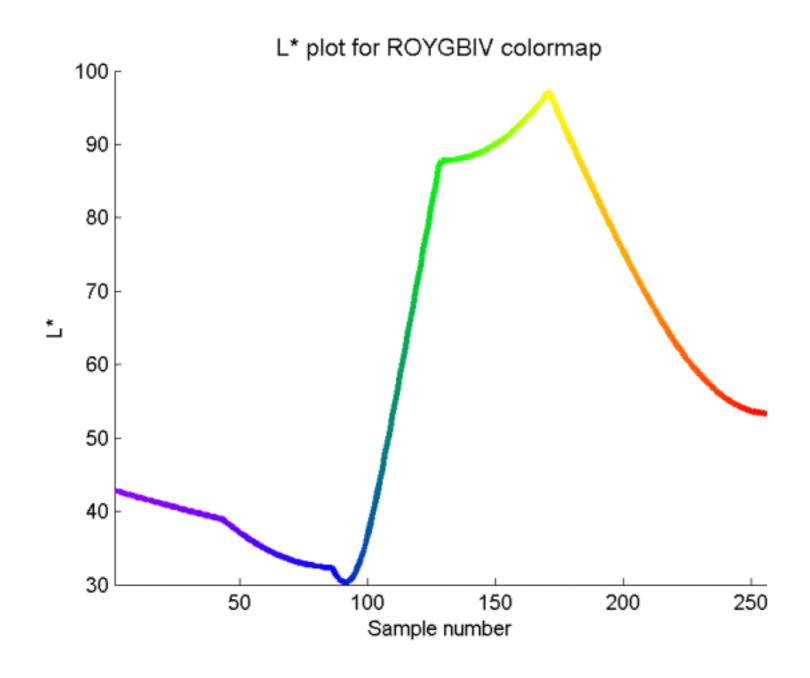

https://mycarta.wordpress.com/2012/10/06/the-rainbow-is-deadlong-live-the-rainbow-part-3/

Luminosity is also not stable across the colours, meaning some colours will pop out more than others... and not always intentionally.

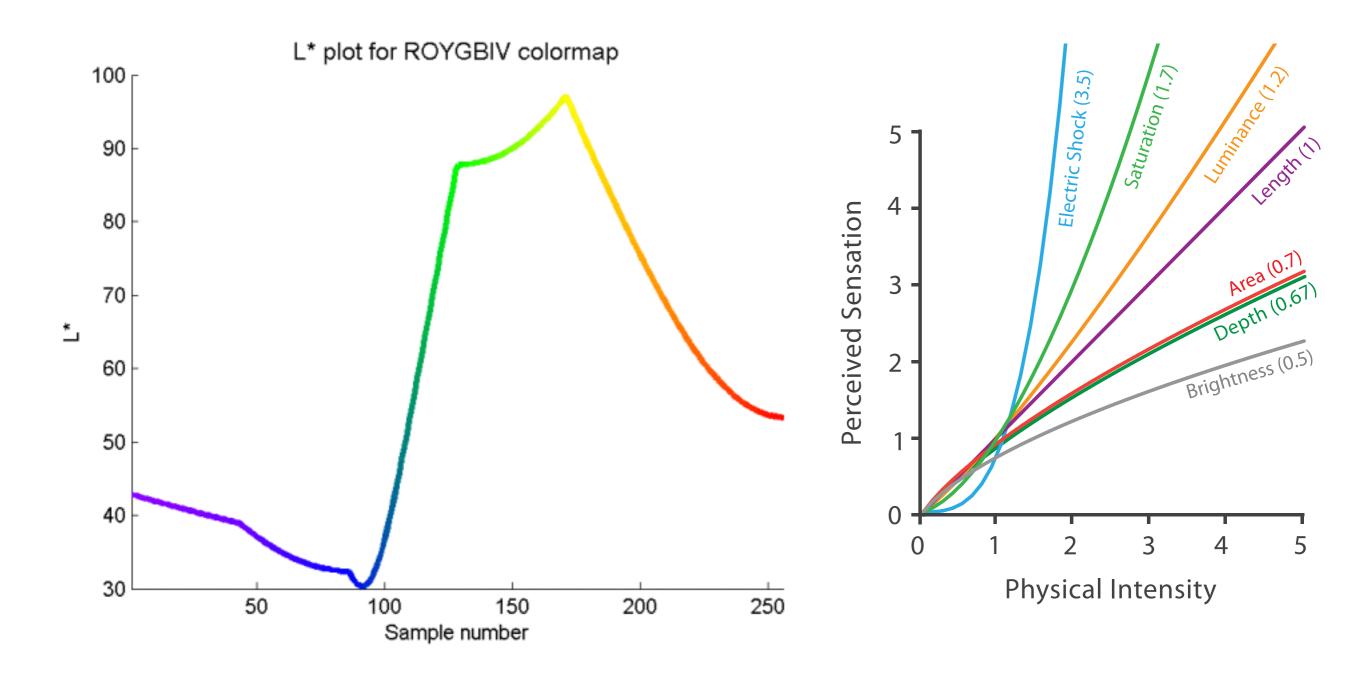

https://mycarta.wordpress.com/2012/10/06/the-rainbow-is-deadlong-live-the-rainbow-part-3/

And how we perceive changes in hue is also very different.

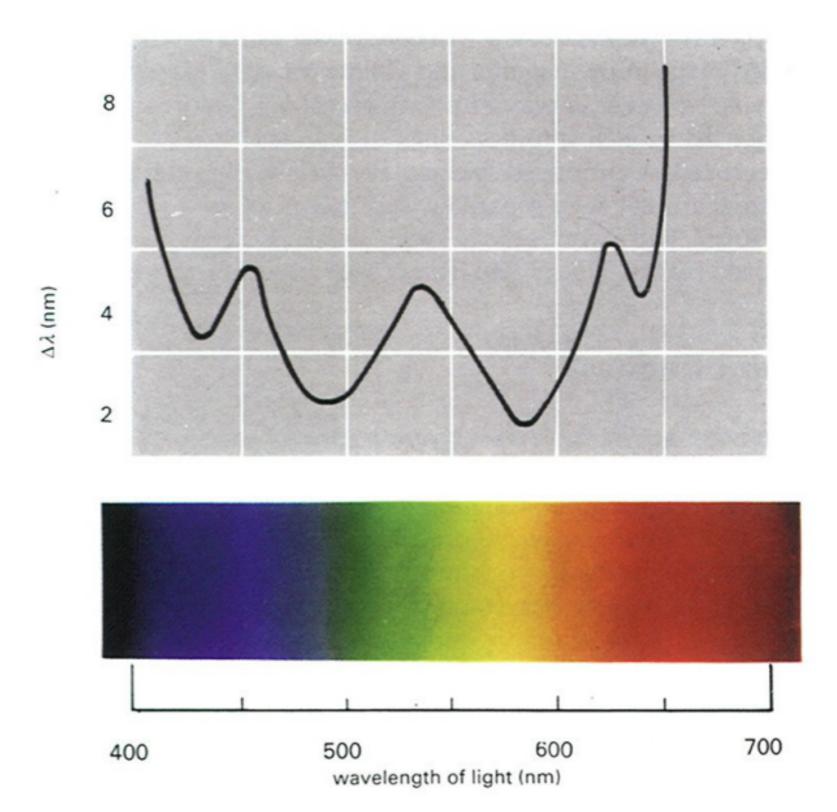

Gregory compared the wavelength of light with the smallest observable difference in hue (expressed as wavelength difference).

As you can see, the line is not flat.

Is there a colour palette for scientific visualisation that works?

# Colour HSL linear L rainbow palette

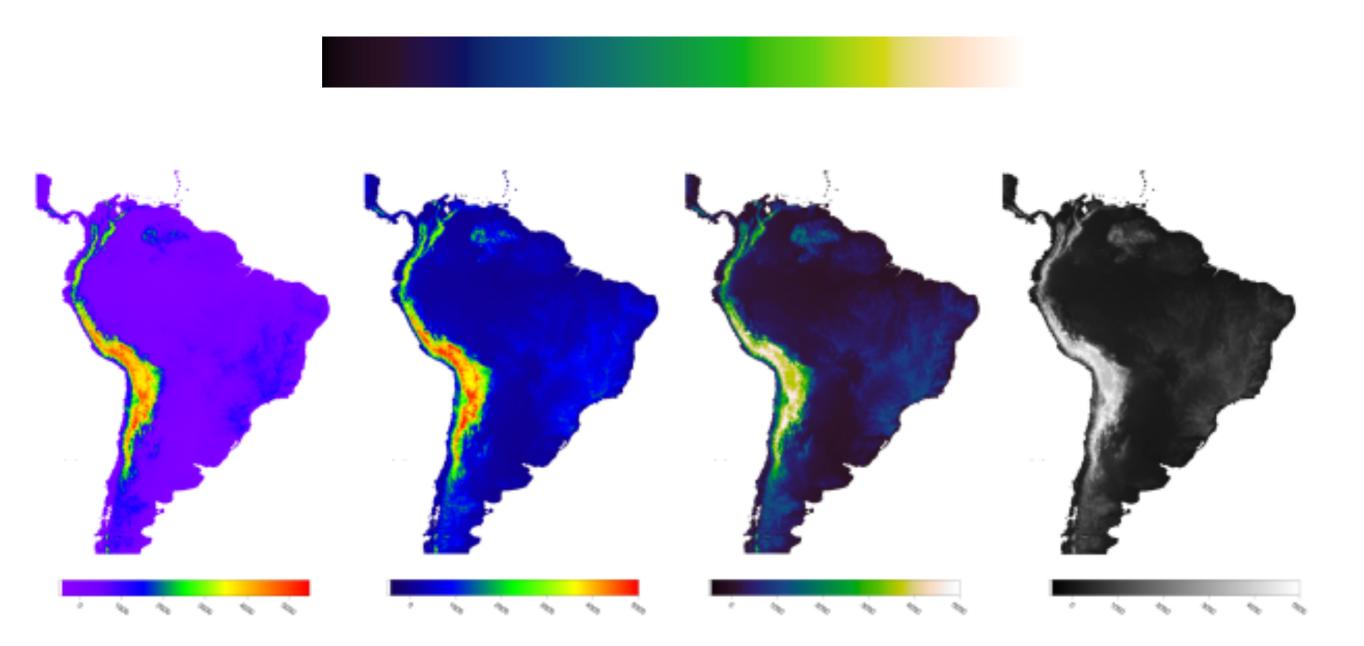

https://mycarta.wordpress.com/2012/10/06/the-rainbow-is-deadlong-live-the-rainbow-part-3/

Kindlmann, G. Reinhard, E. and Creem, S., 2002, Face-based Luminance Matching for Perceptual Colormap Generation, IEEE Proceedings of the conference on Visualization '02

# Colour HSL linear L rainbow palette

These are available in matplotlib and therefore in seaborn, etc, so there's no excuse :)

There are also lots of default colour maps that can be applied to particular data types.

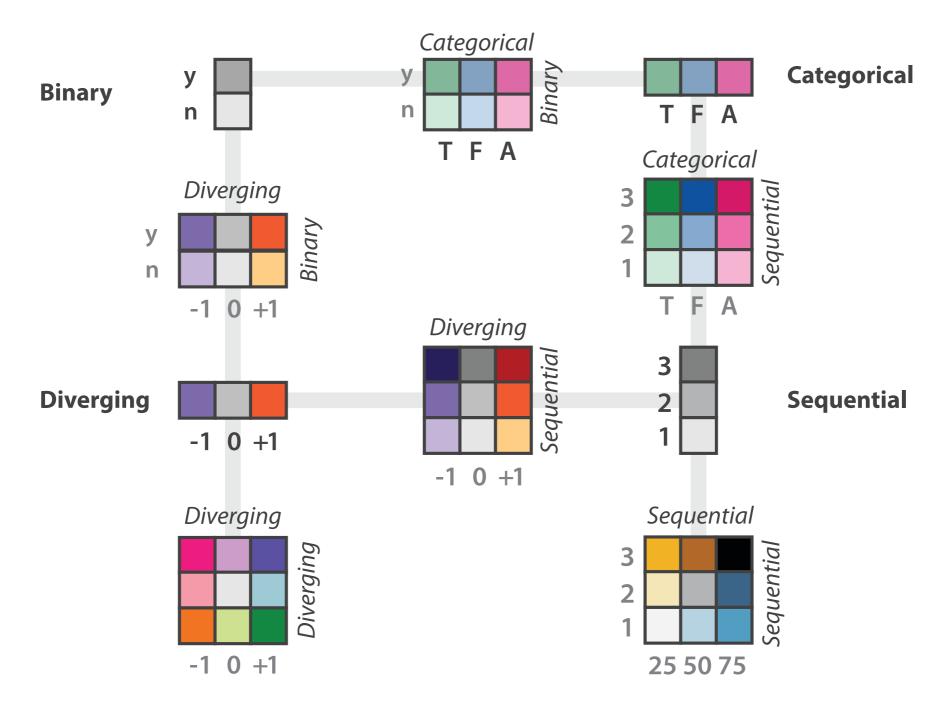

Here I'm showing the correlation between football player attributes. Is the choice of colour map helping this comparison?

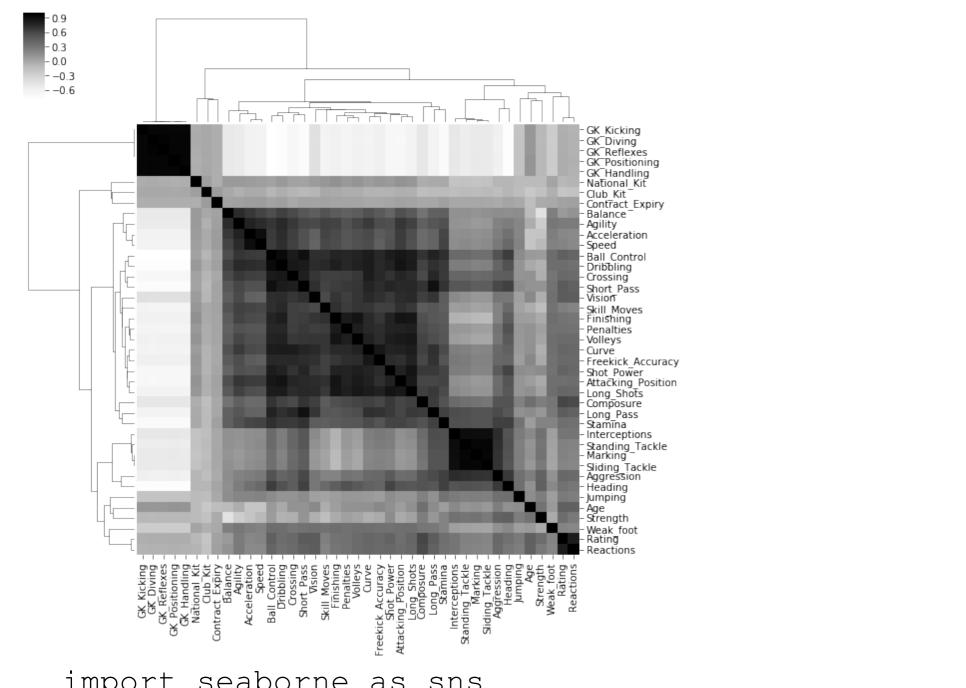

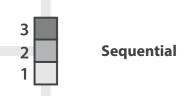

Here I'm showing the correlation between football player attributes. Is the choice of colour map helping this comparison?

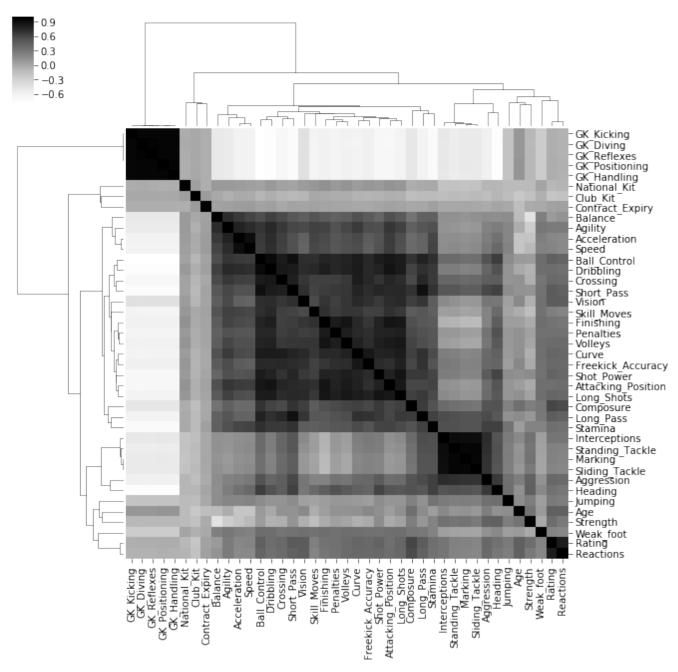

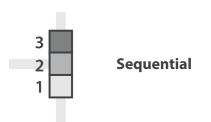

But our value pivots around 0, so the scale should be a diverging one.

Here I'm showing the correlation between football player attributes. Is the choice of colour map helping this comparison?

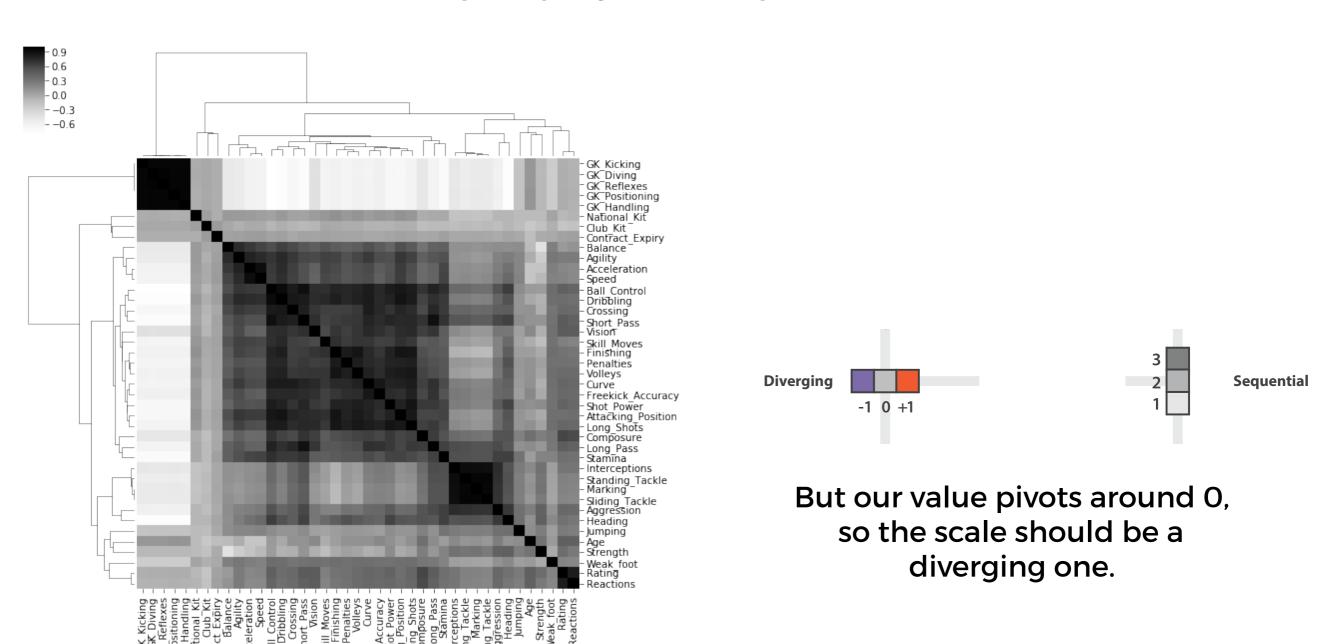

Here I'm showing the correlation between football player attributes. Is the choice of colour map helping this comparison?

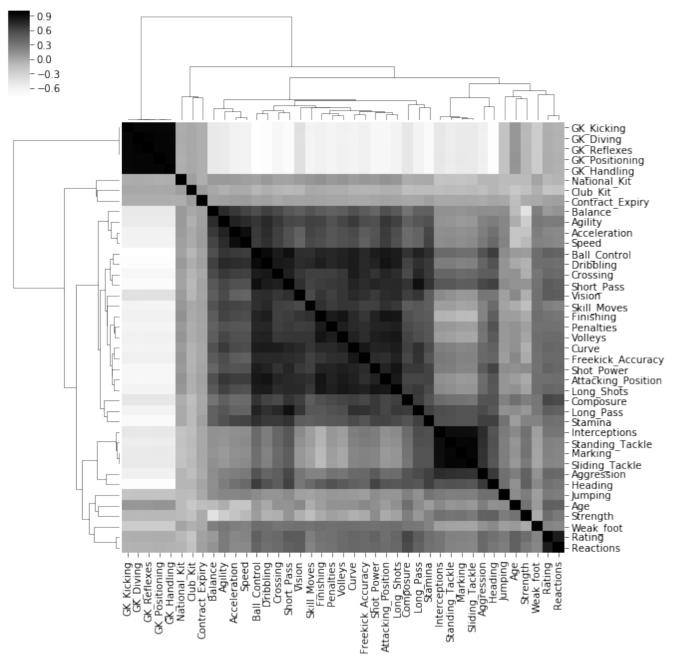

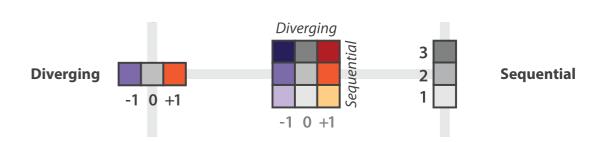

But our value pivots around 0, so the scale should be a diverging one.

Here I'm showing the correlation between football player attributes. Is the choice of colour map helping this comparison?

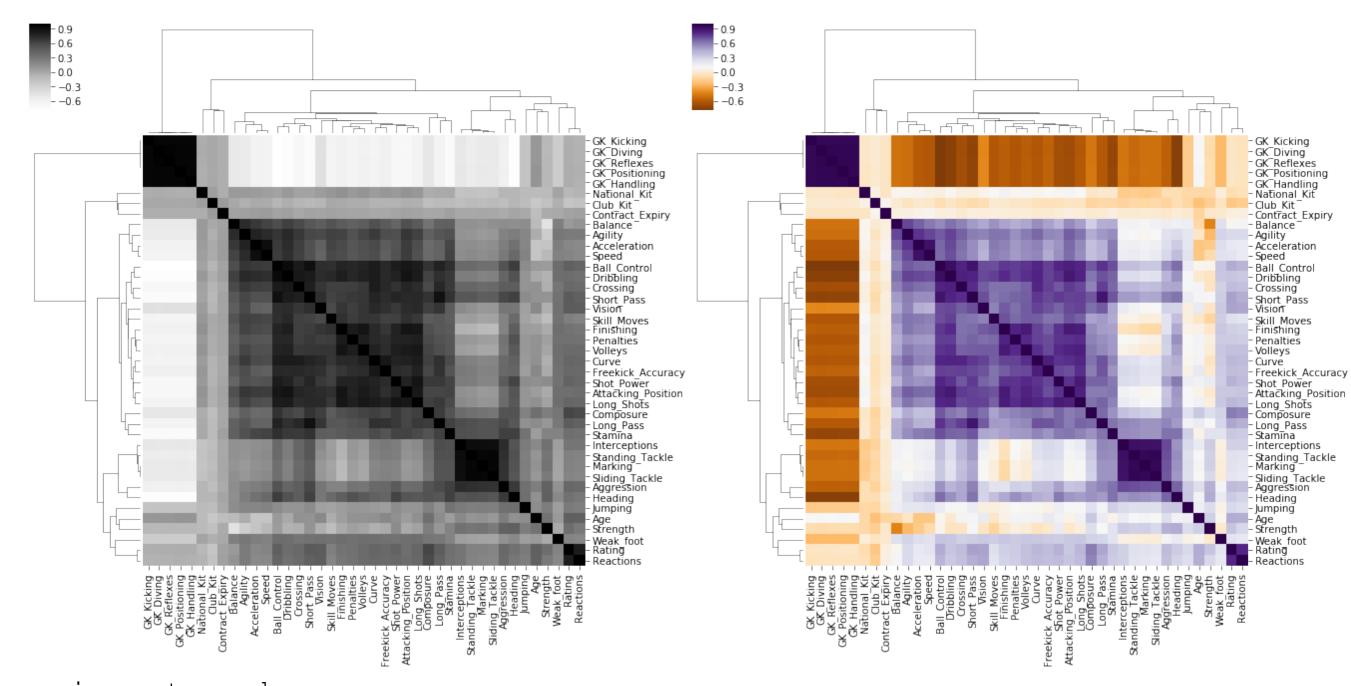

You also don't want to have too many colours.

Too many colours means that users have to remember what a colour means. So a max of around 8 categories in a plot is recommended, otherwise the 'distance' between colours becomes too small.

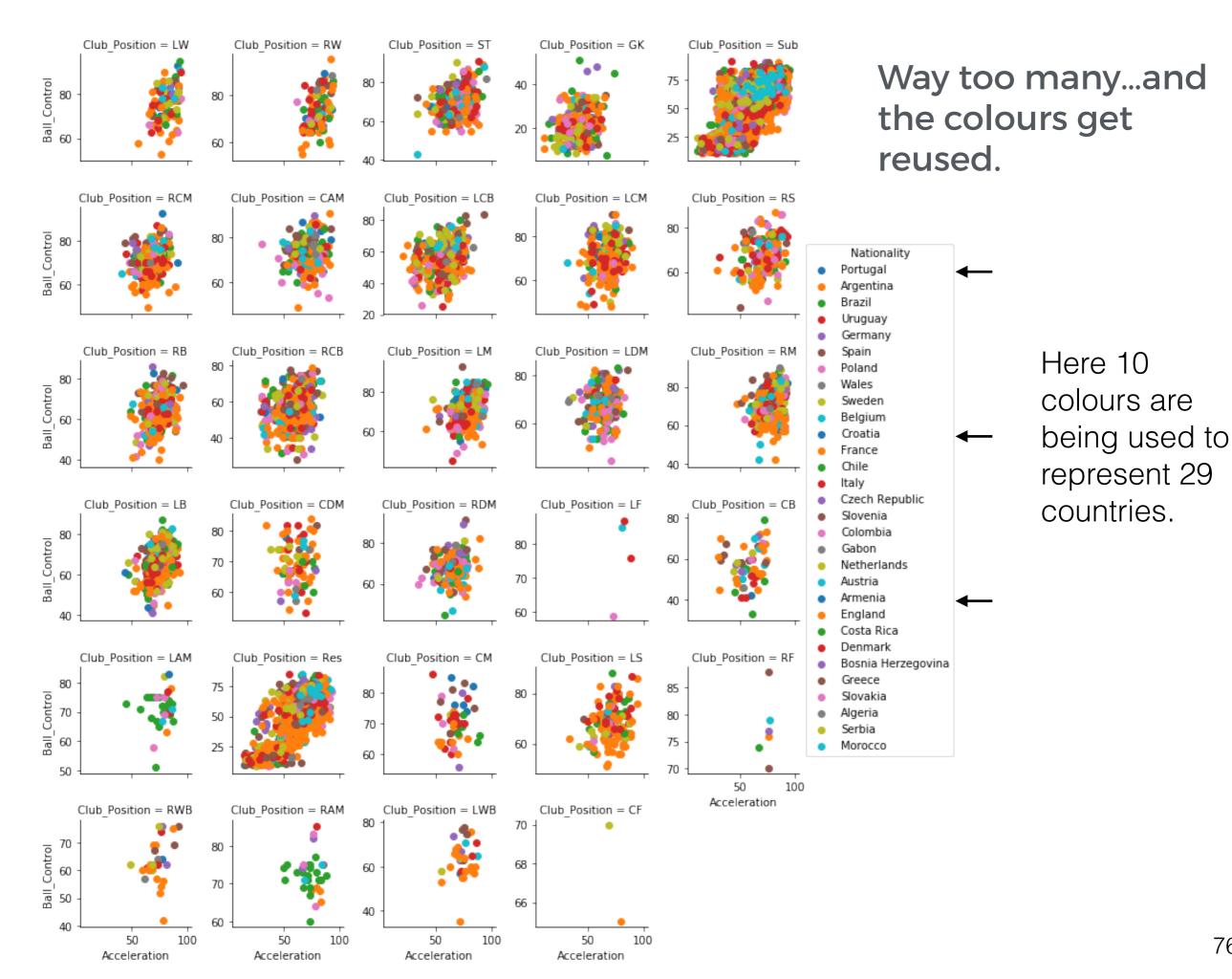

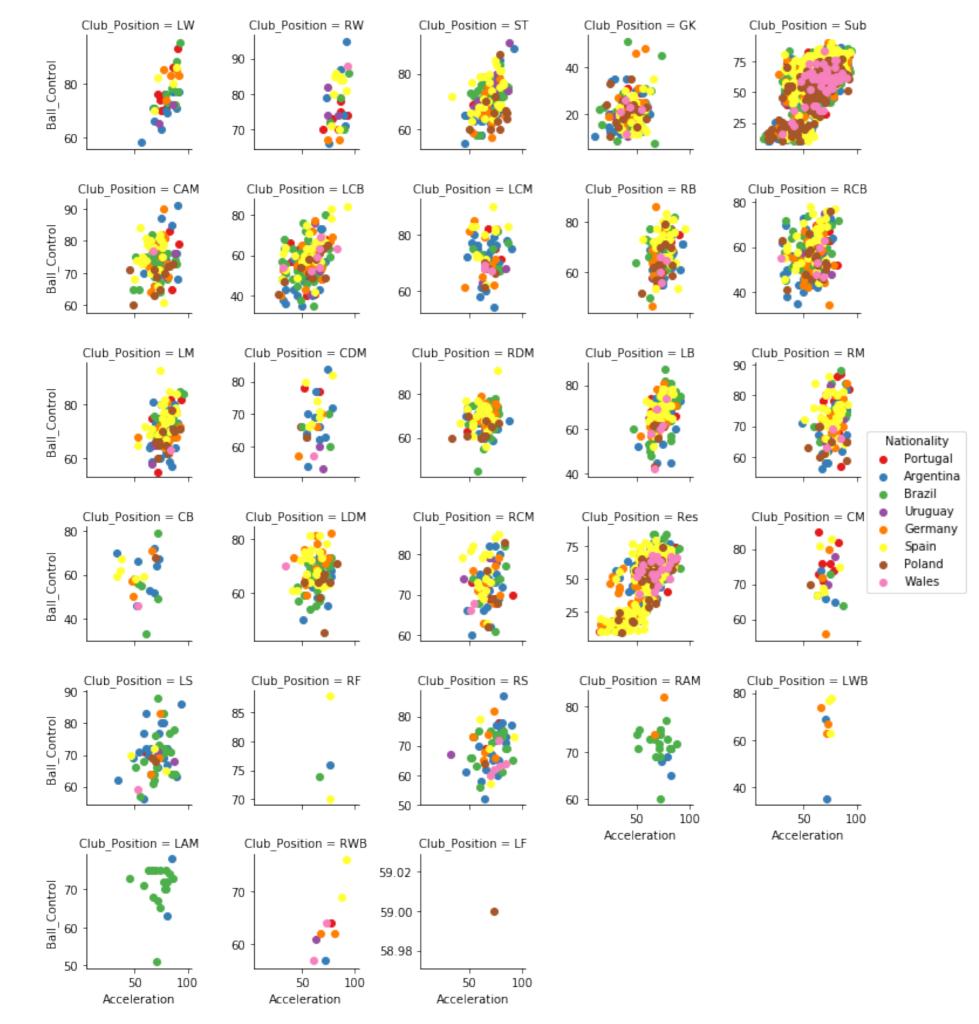

#### Much better

Here 8 colours are being used to represent 8 countries.